Summer sem

#### **344.063 KV Special Topic:**

**Natural Language Processing with Deep Learning N[-gram Embedd](mailto:navid.rekabsaz@jku.at)ings with Convolutional Neural Networks** 

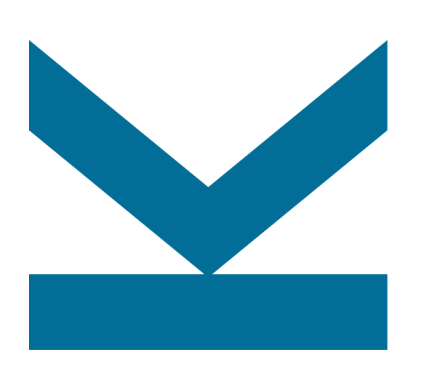

Navid Rekab-saz navid.rekabsaz@jku.at

#### **Institute of Computational Perception**

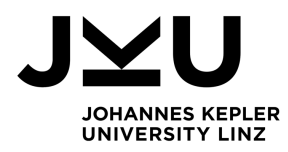

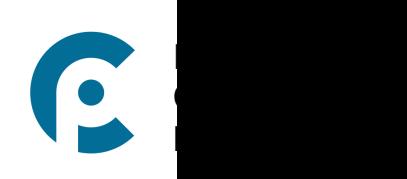

# **Agenda**

• *N*-Gram Embeddings with CNN

# • CNN in practice

- Document classification
- From characters to word embedding
- CNN in information retrieval models

## **Notation – recap**

- $a \rightarrow$  scalar
- **•**  $b \rightarrow$  vector
	- $i^{th}$  element of  $\bm{b}$  is the scalar  $b_i$
- **•**  $C \rightarrow$  matrix
	- $i^{th}$  vector of  $\boldsymbol{c}$  is  $\boldsymbol{c}_i$
	- $j^{th}$  element of the  $i^{th}$  vector of  $C$  is the scalar  $c_{i,j}$
- Tensor: generalization of scalar, vector, matrix to any arbitrary dimension

## **Linear Algebra – Dot product**

$$
\bullet \quad \boldsymbol{a} \cdot \boldsymbol{b}^T = c
$$

$$
dimensions: 1 \times d \cdot d \times 1 = 1
$$

$$
\begin{bmatrix} 1 & 2 & 3 \end{bmatrix} \begin{bmatrix} 2 \\ 0 \\ 1 \end{bmatrix} = 5
$$

 $\bullet$   $a \cdot B = c$ 

- dimensions: 
$$
1 \times d \cdot d \times e = 1 \times e
$$
  
\n $\begin{bmatrix} 1 & 2 & 3 \end{bmatrix} \begin{bmatrix} 2 & 3 \\ 0 & 1 \\ 1 & -1 \end{bmatrix} = \begin{bmatrix} 5 & 2 \end{bmatrix}$ 

 $\blacksquare$   $A \cdot B = C$ 

- dimensions: *l*×*m* ' *m*×*n* = *l*×*n*

$$
\begin{bmatrix} 1 & 2 & 3 \ 1 & 0 & 1 \ 0 & 0 & 5 \ 4 & 1 & 0 \end{bmatrix} \begin{bmatrix} 2 & 3 \ 0 & 1 \ 1 & -1 \end{bmatrix} = \begin{bmatrix} 5 & 2 \ 3 & 2 \ 5 & -5 \ 8 & 13 \end{bmatrix}
$$

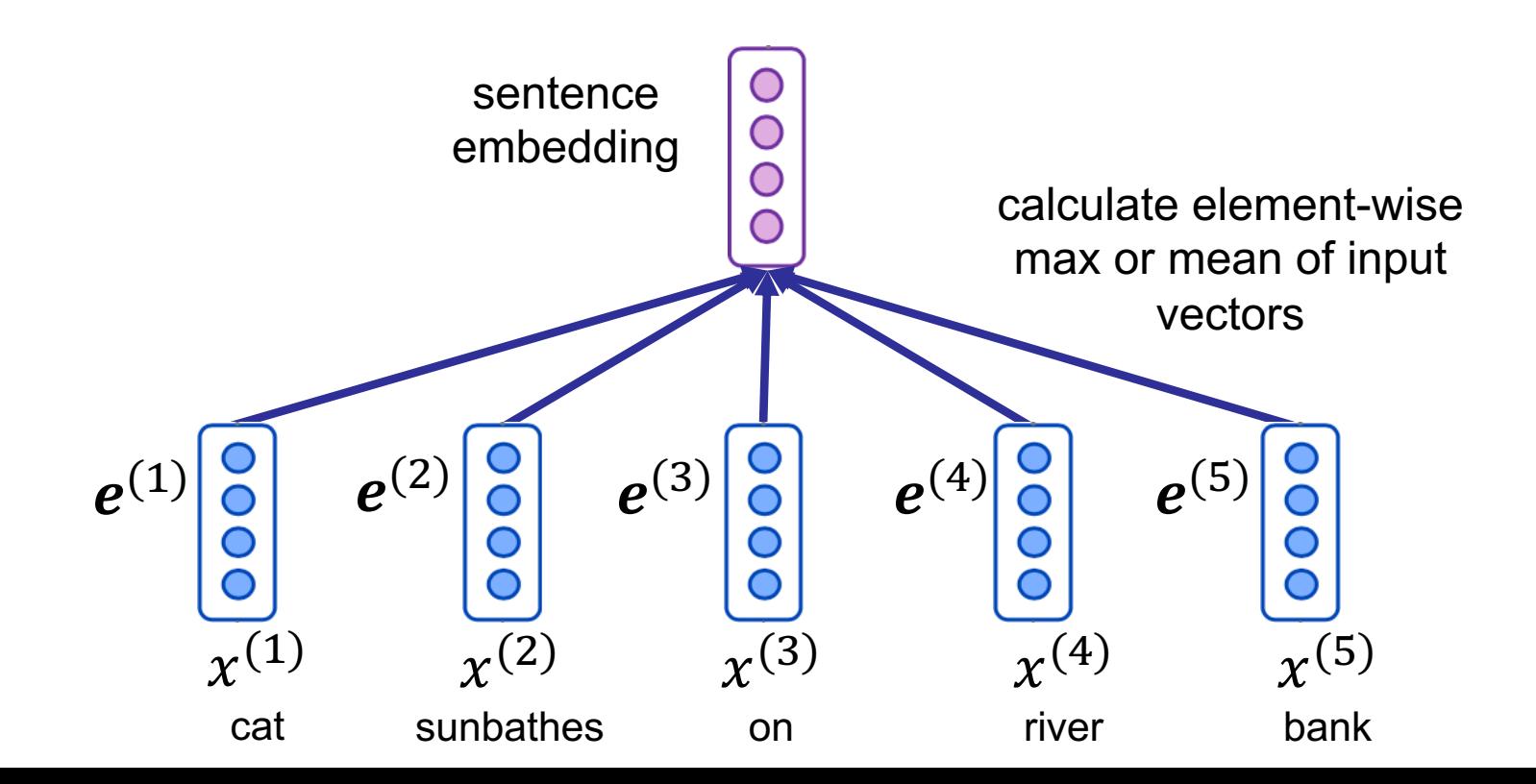

• Pooling: element-wise operation on input vectors resulting to an output vector

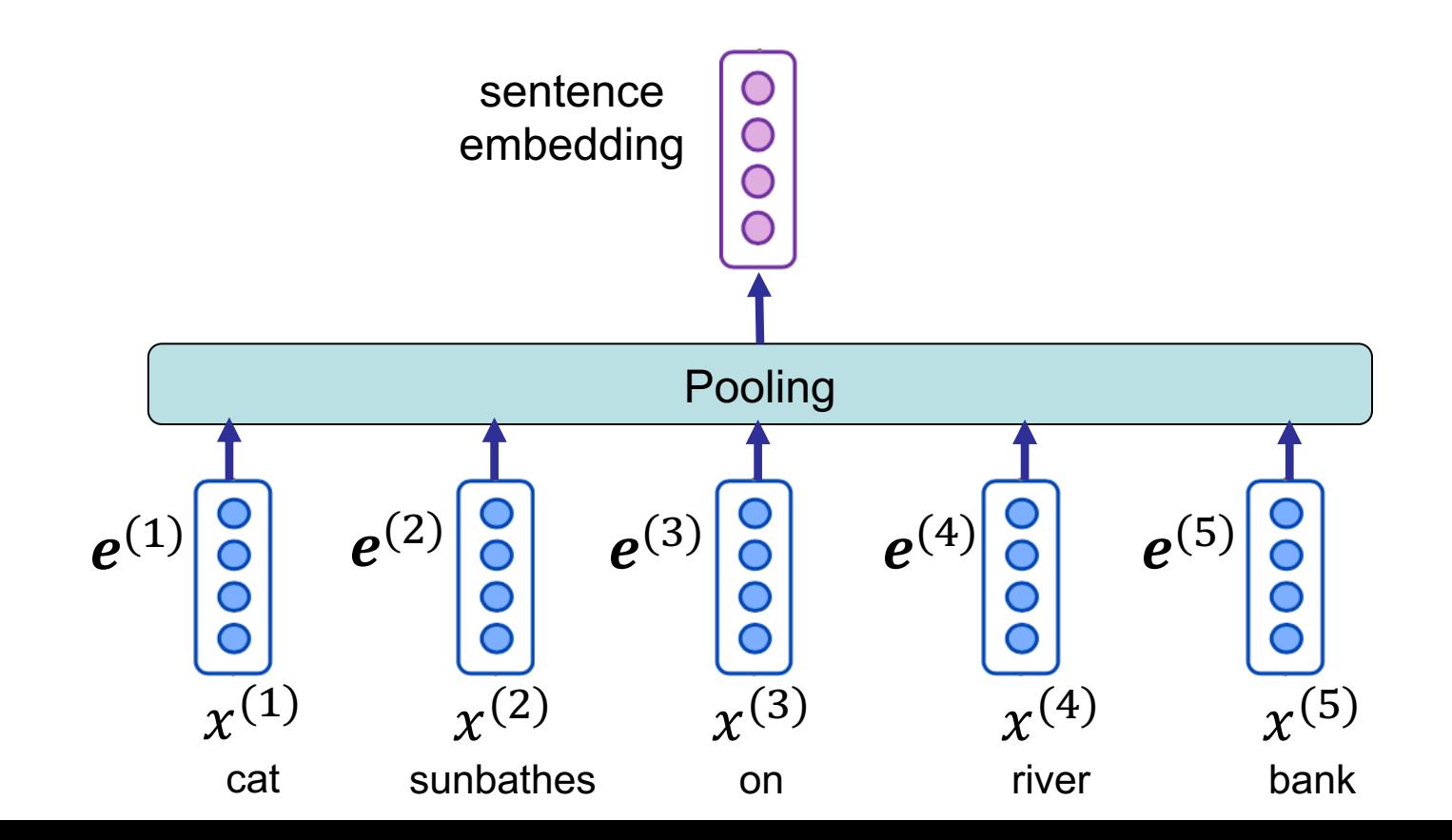

- Pooling: element-wise operation on input vectors resulting to an output vector
- AvgPool: element-wise average of inputs

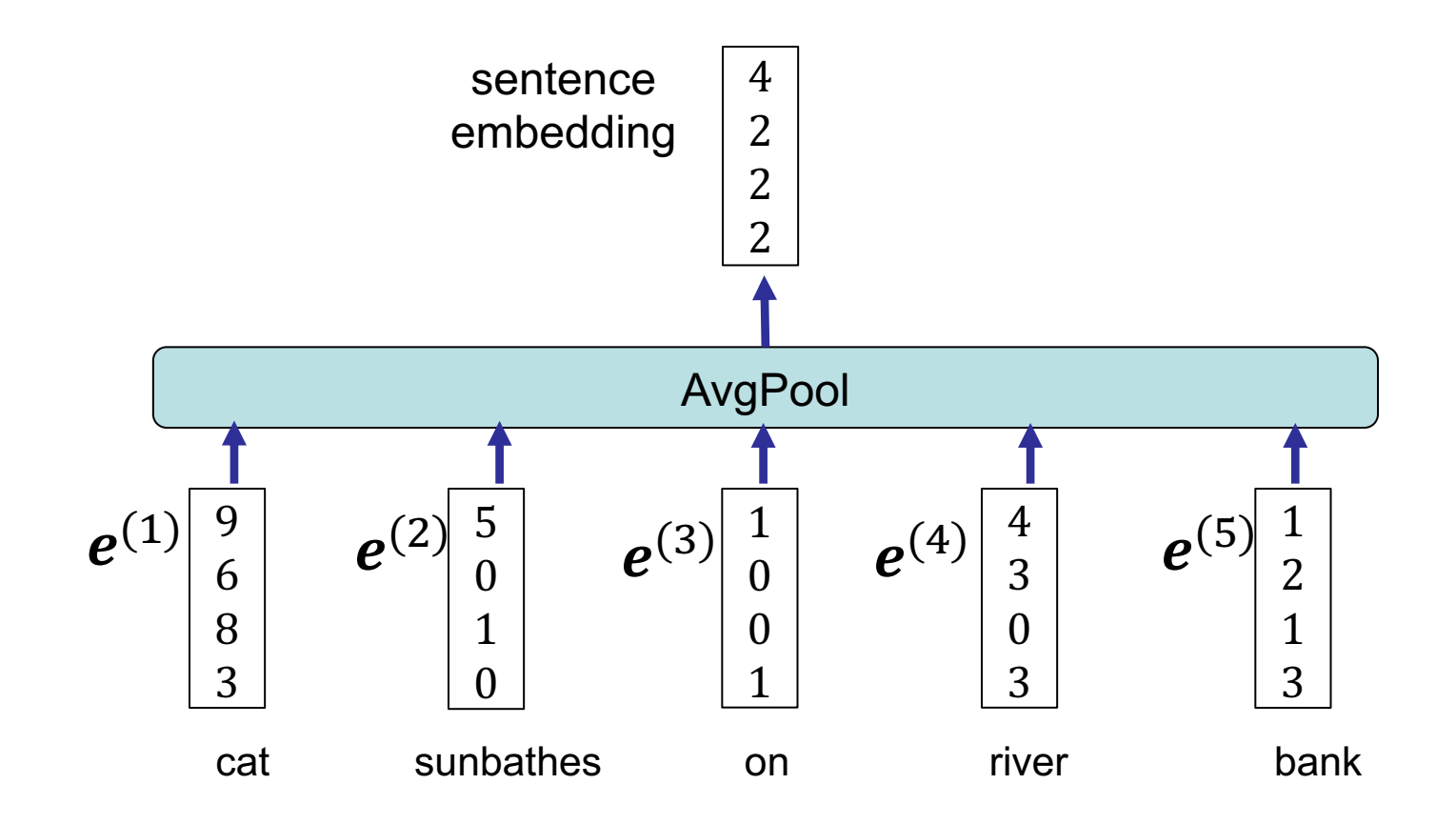

- Pooling: element-wise operation on input vectors resulting to an output vector
- AvgPool: element-wise average of inputs
- MaxPool: element-wise maximum of inputs

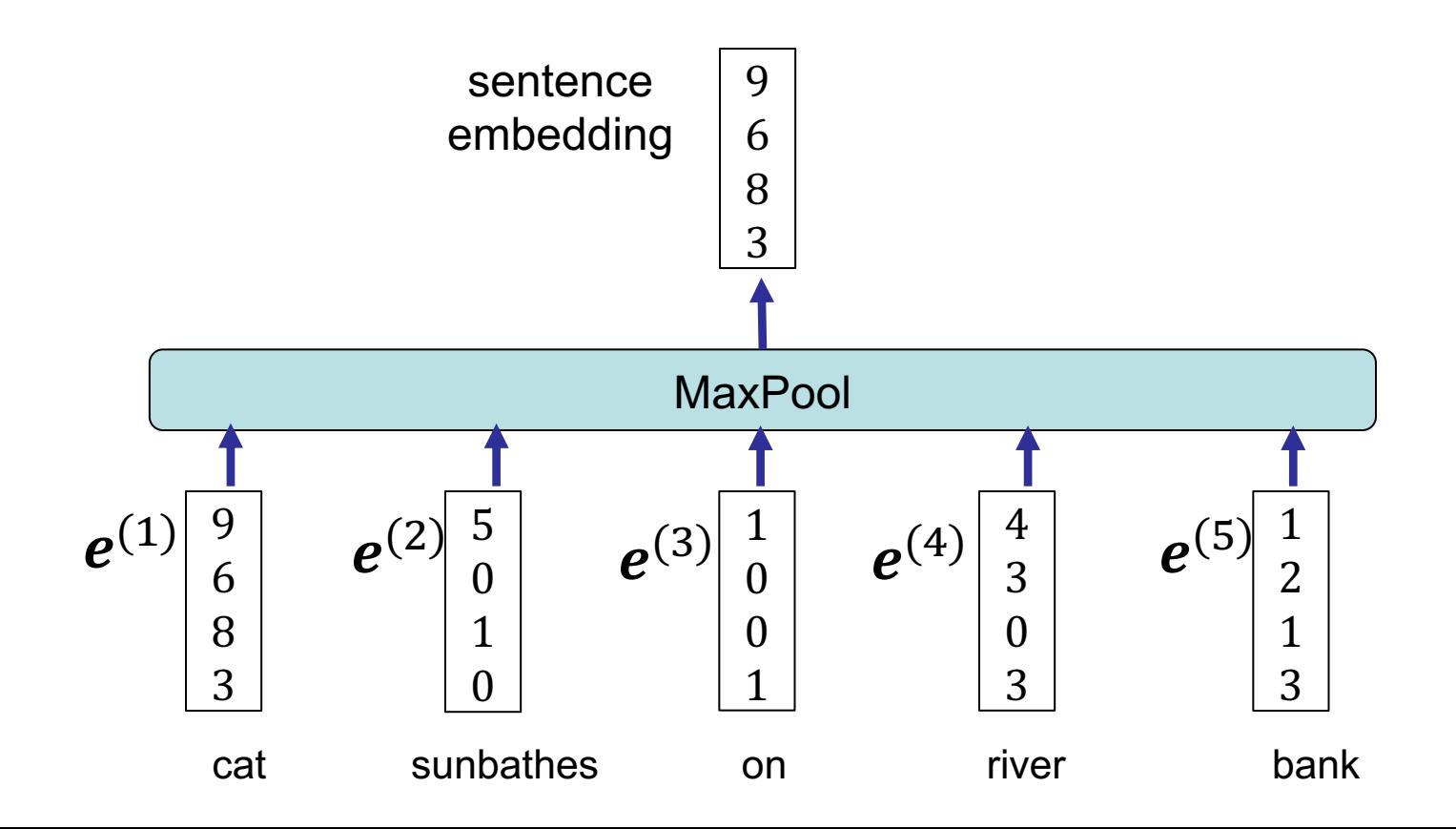

# **Agenda**

# • *N***-Gram Embeddings with CNN**

## • CNN in practice

- Document classification
- From characters to word embedding
- CNN in information retrieval models

#### *N***-gram embeddings**

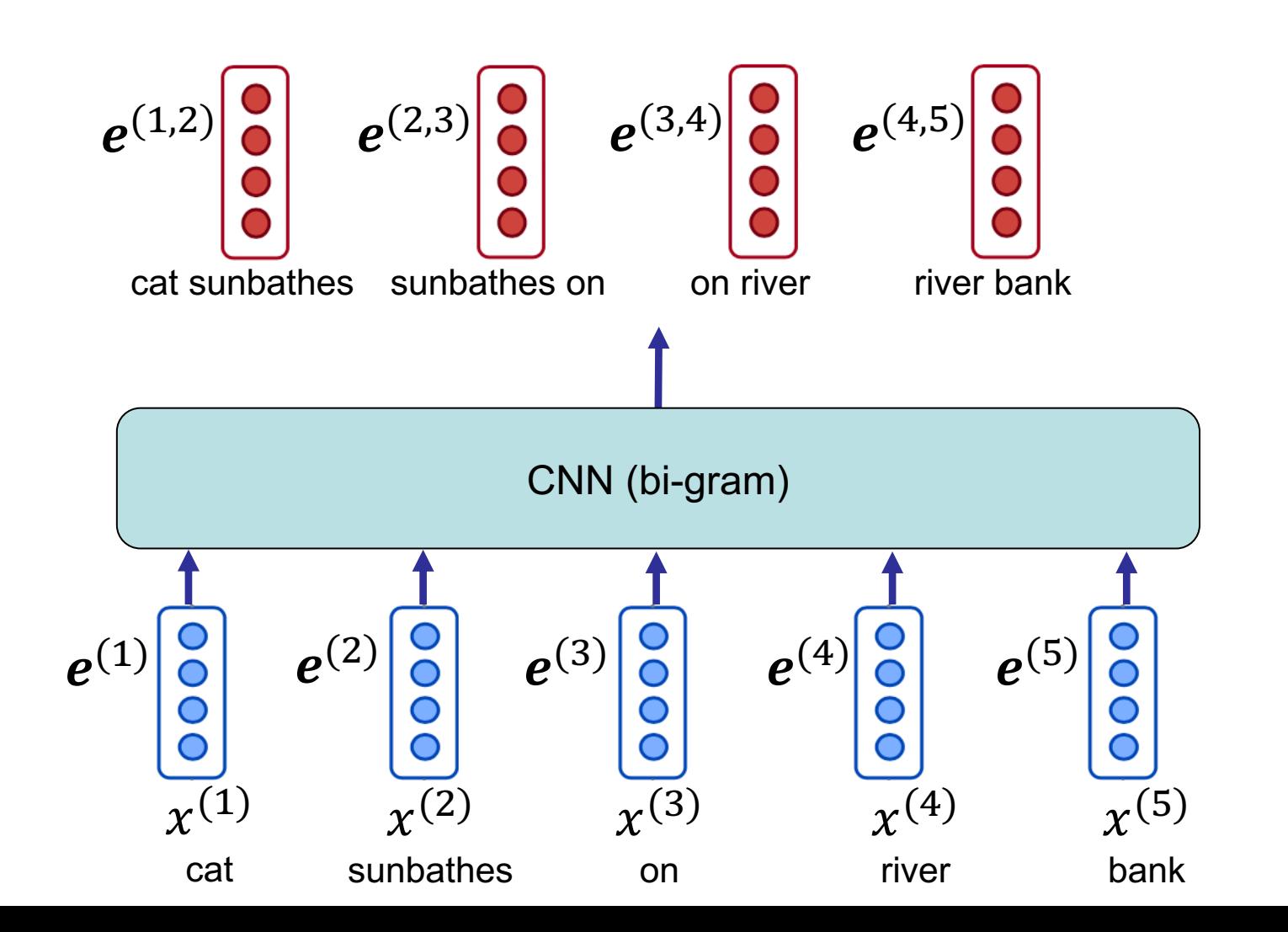

#### *N***-gram embeddings**

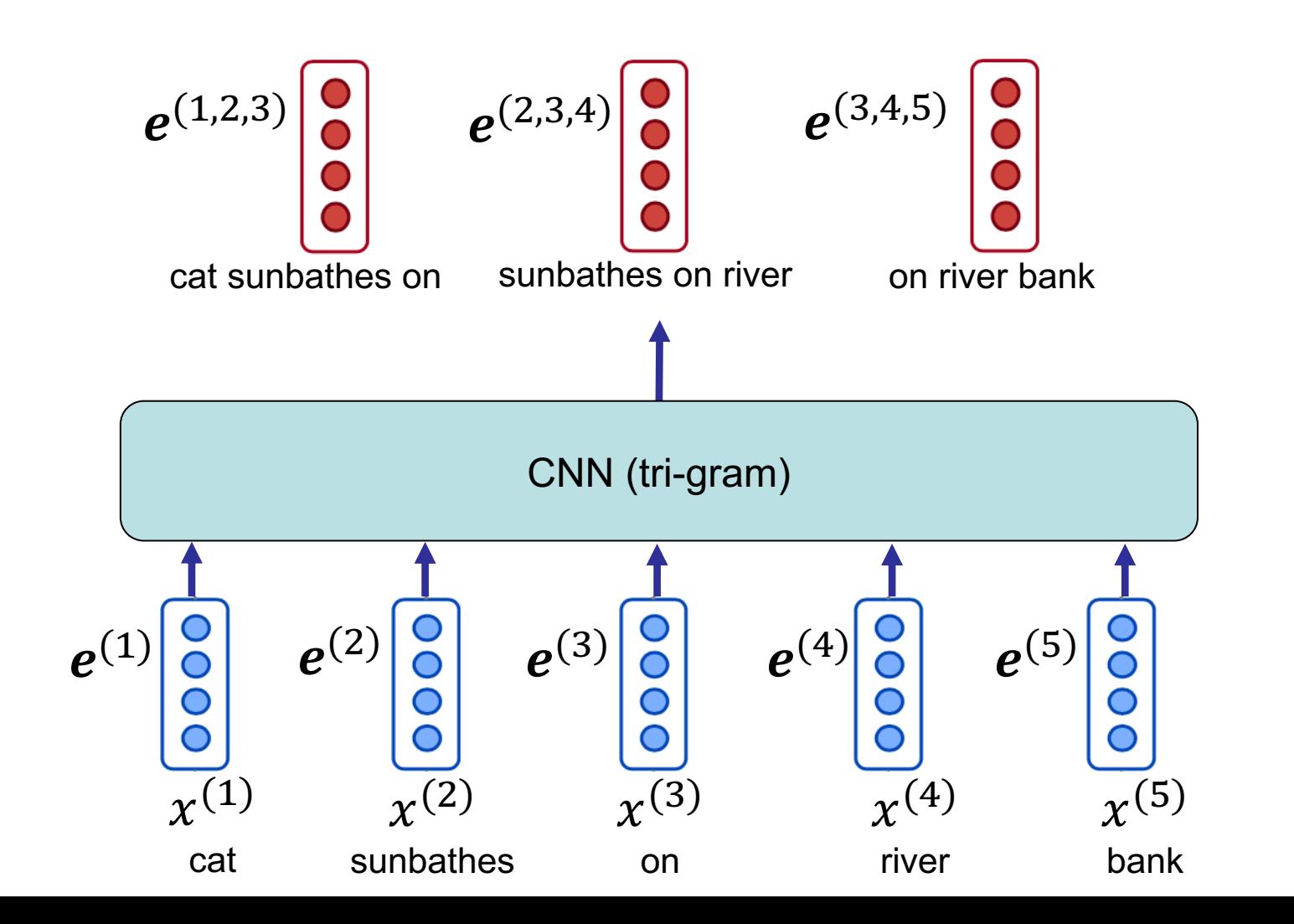

## **Convolutional Neural Networks for NLP**

- In many NLP models, we can benefit from the vectors which correspond to every sequence of input with a certain length
	- Like bi-gram, tri-gram, 4-gram embeddings

#### **This lecture**

- § First part: How to create *n*-gram embeddings using Convolutional Neural Nets (CNNs)
- Second part: How to use these embeddings in different NLP models

## **CNNs**

- § CNNs are widely used to extract features from images
	- CNNs capture position-invariant patterns from the input data, where ...
	- the patterns are captured by a set of kernels
- § Kernel (or filter)
	- A kernel is a set of parameters, ...
	- applied to every sequence of input values of a certain length ...
	- to create the output vector in respect to that sequence

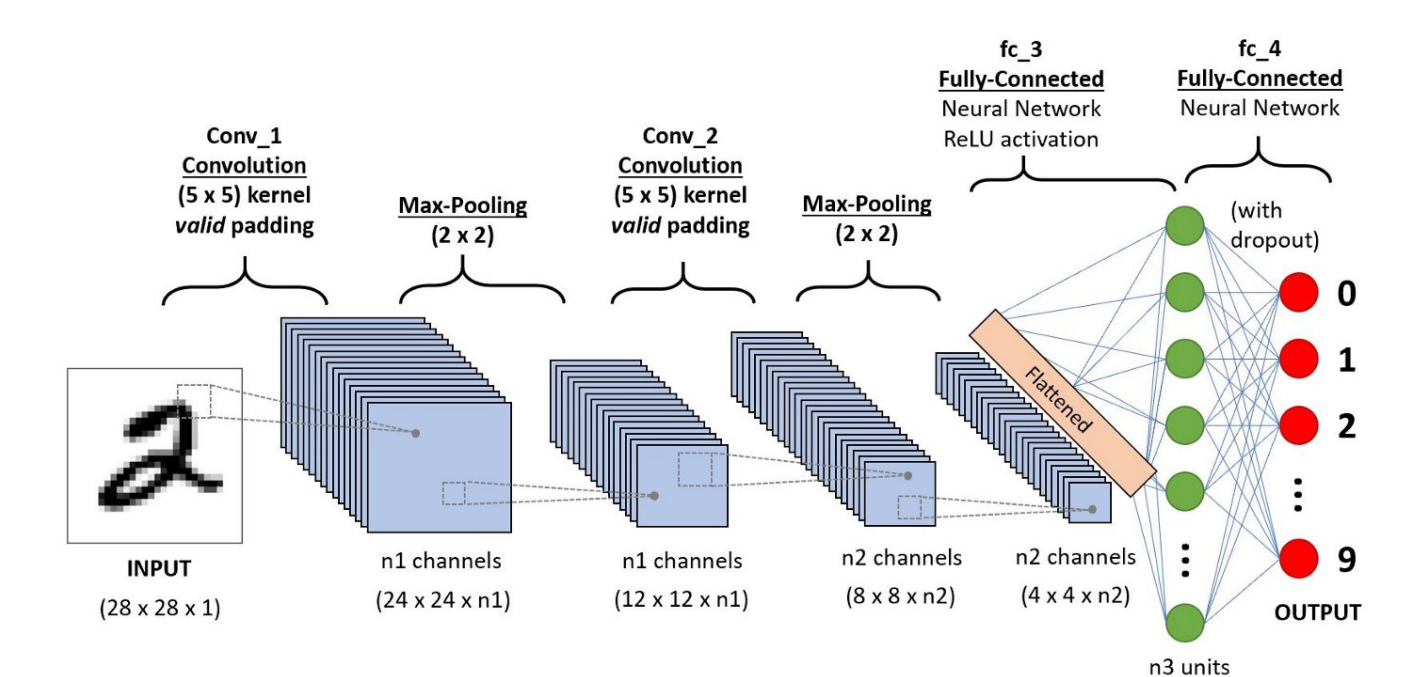

tworks-the-eli5-way-3bd2b1164a53

## **CNNs**

- CNNs are widely used to extract features from images
	- CNNs capture position-invariant patterns from the input data, where …
	- the patterns are captured by a set of kernels
- Kernel (or filter)
	- A kernel is a set of parameters, …
	- applied to every sequence of input values of a certain length ...
	- to create the output vector in respect to that sequence

#### **Example: 2d Image data with Conv2d**

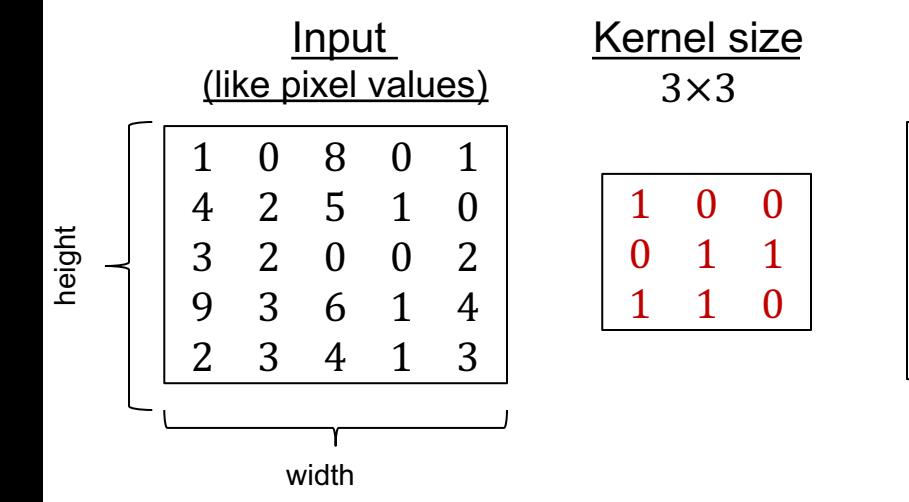

#### Computing convolution

1×1 0×0 8×0 0 1  $4\times0$  2×1 5×1 1 0

 $3\times1$   $2\times1$   $0\times0$  0 2

9 3 6 1 4 2 3 4 1 3

#### **Output** (convolved feature)

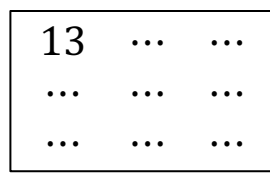

 $1 \times 1 + 0 \times 0 + 8 \times 0 + 4 \times 0 + 2 \times 1$  $+ 5 \times 1 + 3 \times 1 + 2 \times 1 + 0 \times 0 = 13$ 

#### Parameters are shown in red

#### **2-dimensional CNN (CONV2D) – 2d image with 1 input channel**

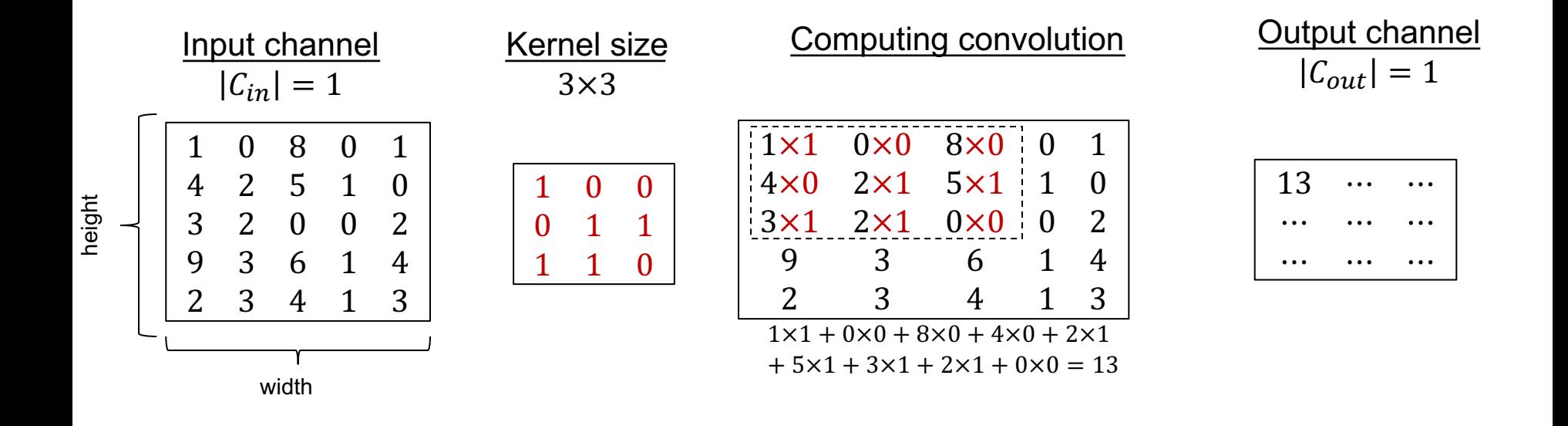

#### **2-dimensional CNN (CONV2D) – 2d image with 1 input channel**

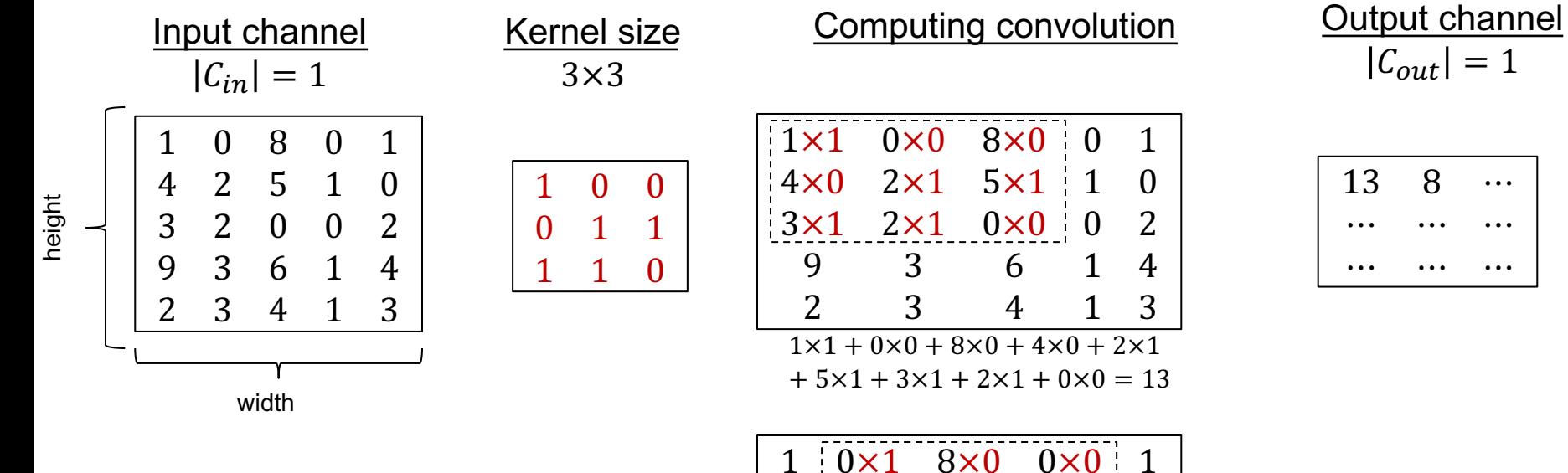

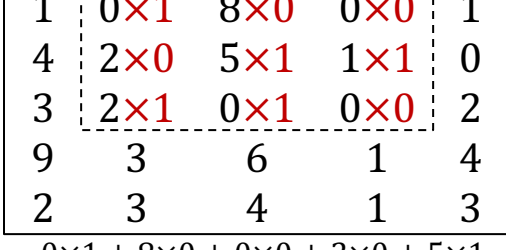

0×1 + 8×0 + 0×0 + 2×0 + 5×1  $+ 1 \times 1 + 2 \times 1 + 0 \times 1 + 0 \times 0 = 8$ 

#### **2-dimensional CNN (CONV2D) – 2d image with 1 input channel**

0 0

1 1 0

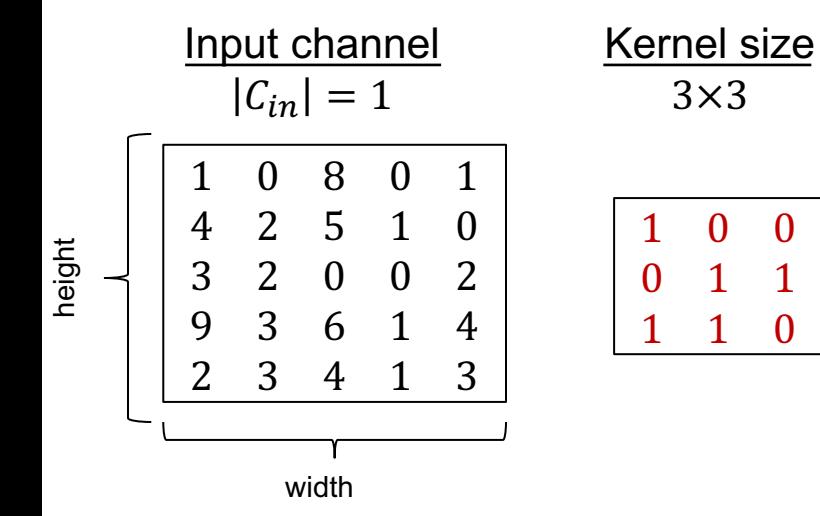

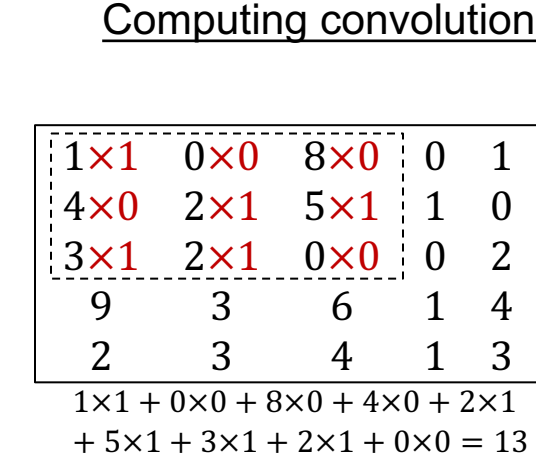

 $1 \t 0 \times 1 \t 8 \times 0 \t 0 \times 0 \t 1$  $4 \times 2 \times 0$  5×1 1×1 0  $3 | 2 \times 1$   $0 \times 1$   $0 \times 0$  2 9 3 6 1 4 2 3 4 1 3  $0 \times 1 + 8 \times 0 + 0 \times 0 + 2 \times 0 + 5 \times 1$  $+ 1 \times 1 + 2 \times 1 + 0 \times 1 + 0 \times 0 = 8$ 

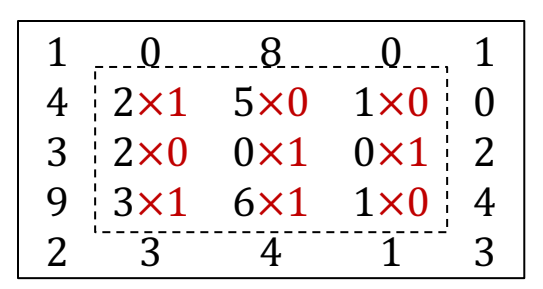

 $2x1 + 5x0 + 1x0 + 2x0 + 0x1$  $+ 0 \times 1 + 3 \times 1 + 6 \times 1 + 1 \times 0 = 11$  Output channel  $|C_{out}| = 1$ 

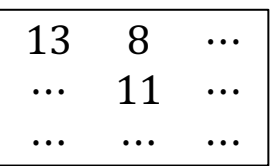

Calculate other values!

#### **2-dimensional CNN (CONV2D) – 2d image with 3 input channels**

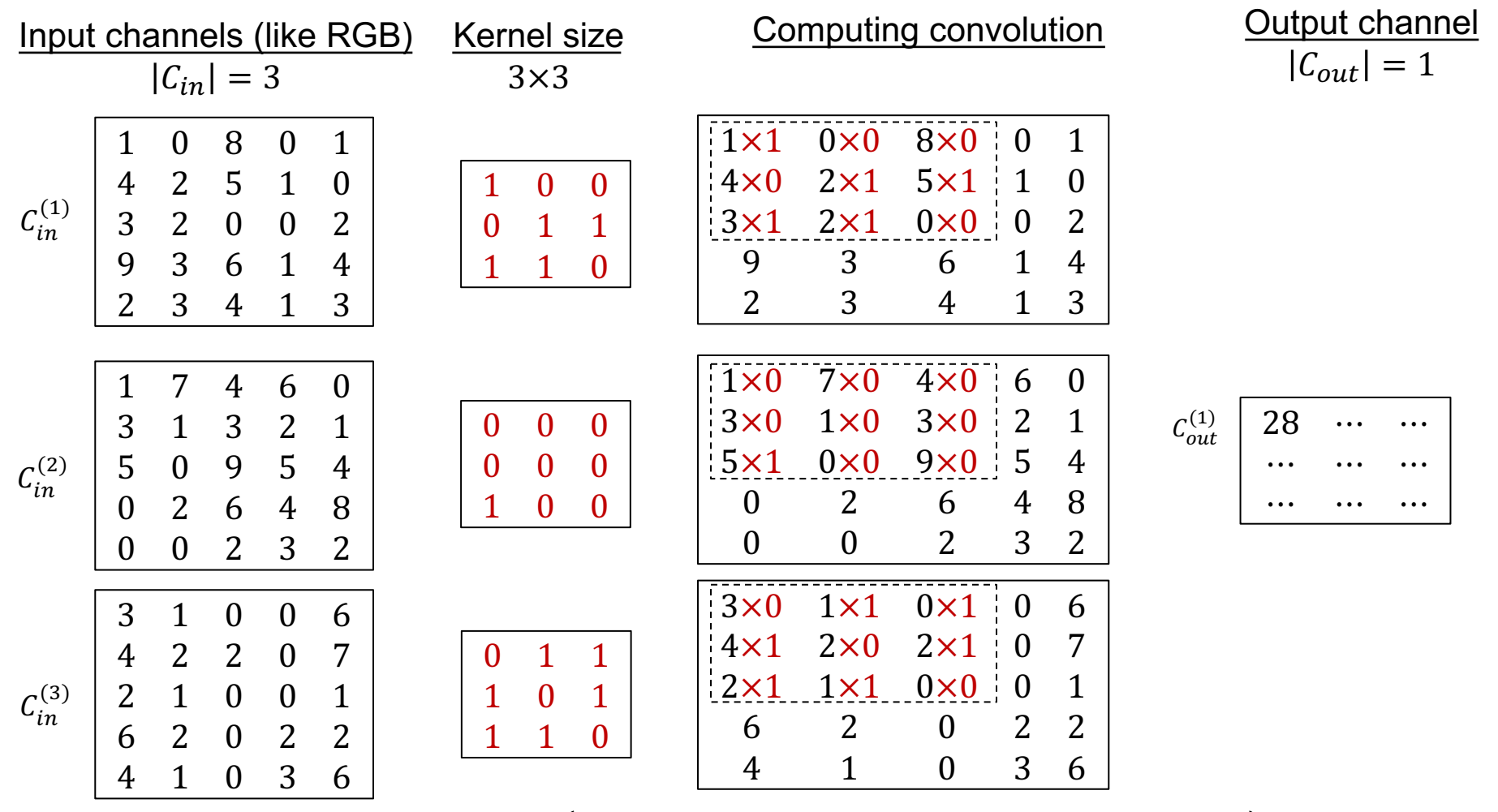

 $(1 \times 1 + 0 \times 0 + 8 \times 0 + 4 \times 0 + 2 \times 1 + 5 \times 1 + 3 \times 1 + 2 \times 1 + 0 \times 0)$  $+(1\times0+7\times0+4\times0+3\times0+1\times0+3\times0+5\times1+0\times0+9\times0)$ 

 $+(3\times0+1\times1+0\times1+4\times1+2\times0+2\times1+2\times1+1\times1+0\times0)$ 

 $= 28$ 

#### **1-dimensional CNN (CONV1D) – towards language processing**

Input channels  $|C_{in}| = 4$ 

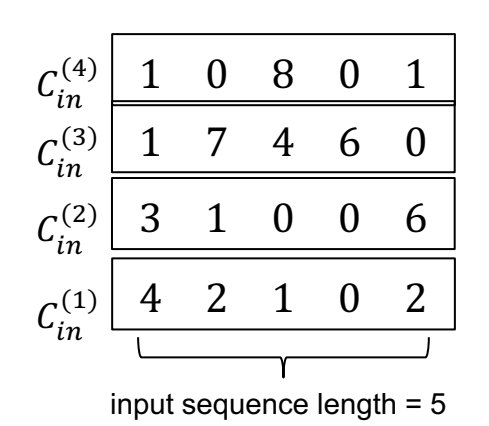

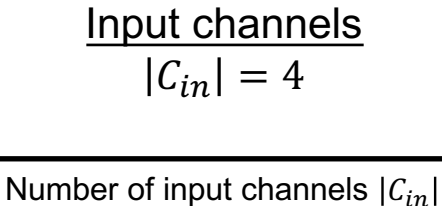

= dimension of word embedding.

Conv1d sees every dimension as a channel

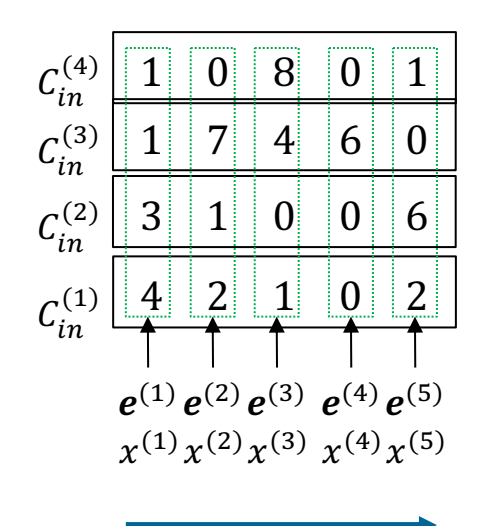

#### Time / sequence

Embedding dimensions

Parameters are shown in red

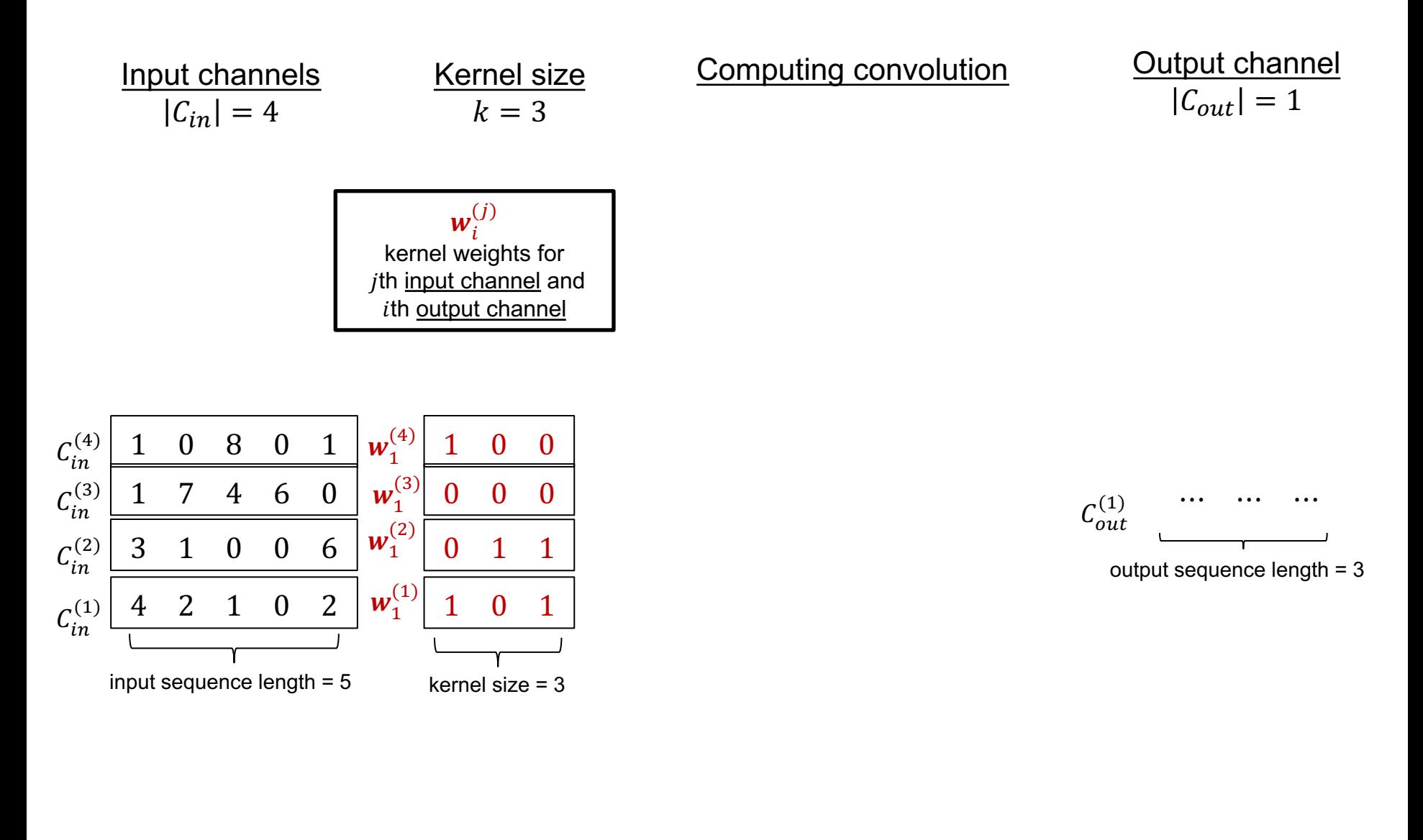

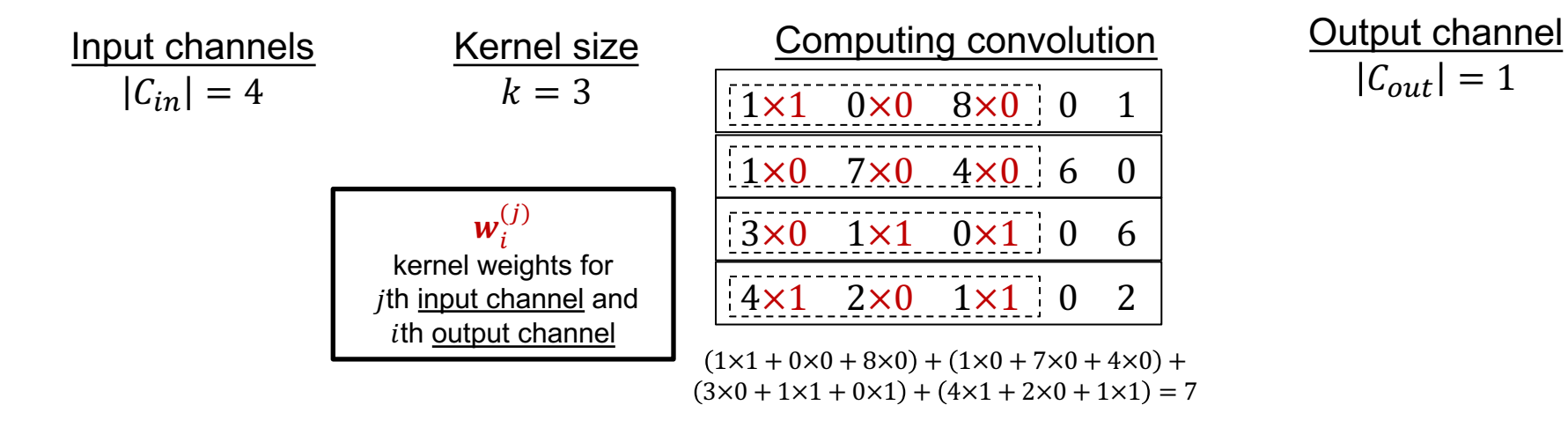

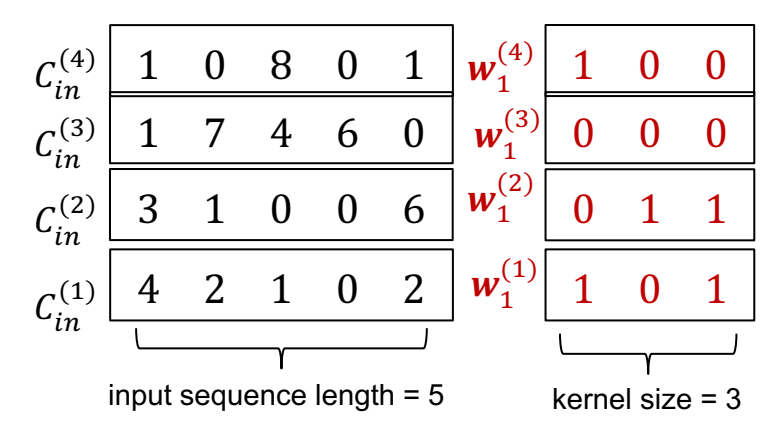

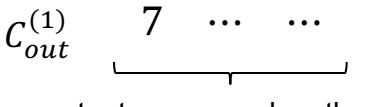

output sequence length = 3

 $|C_{out}| = 1$ 

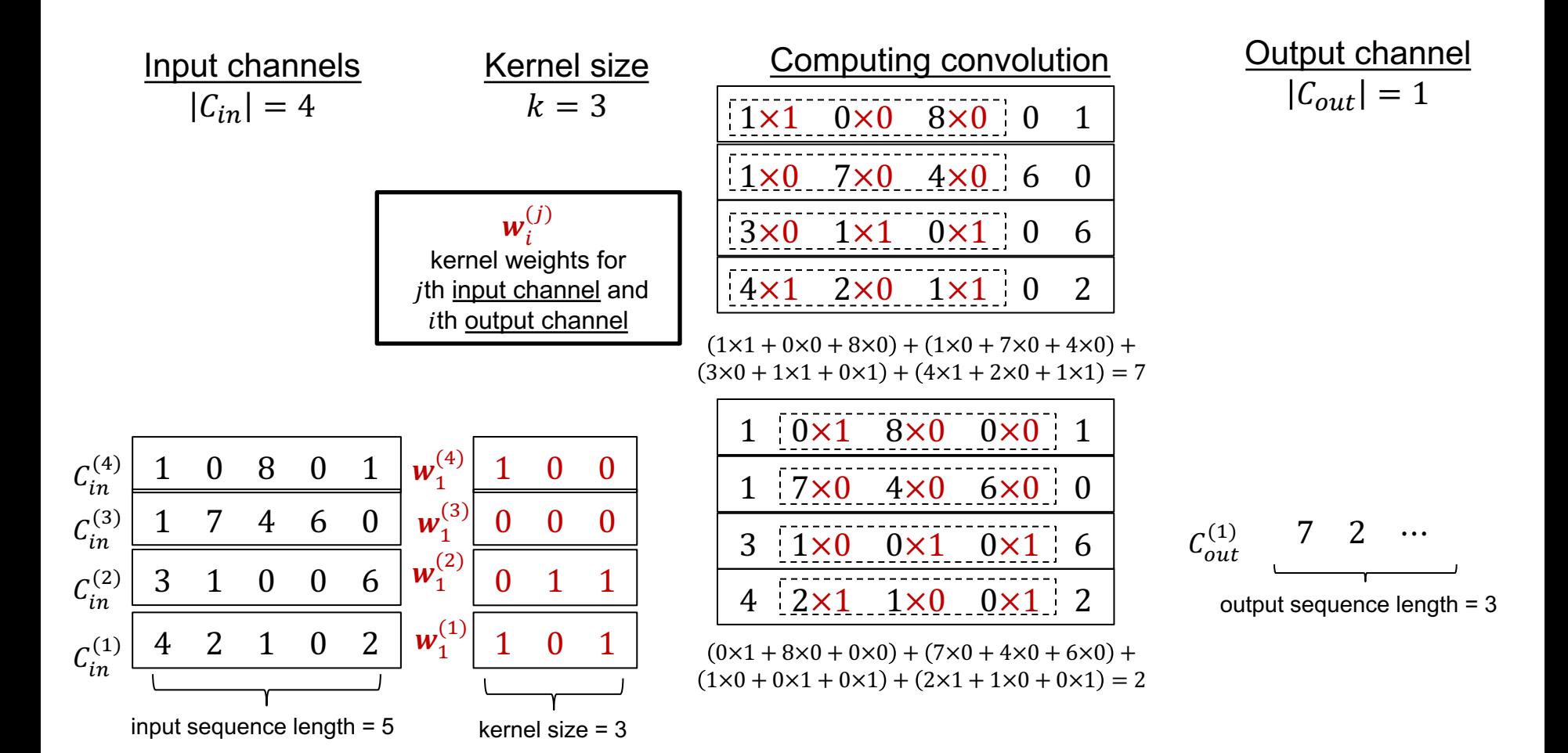

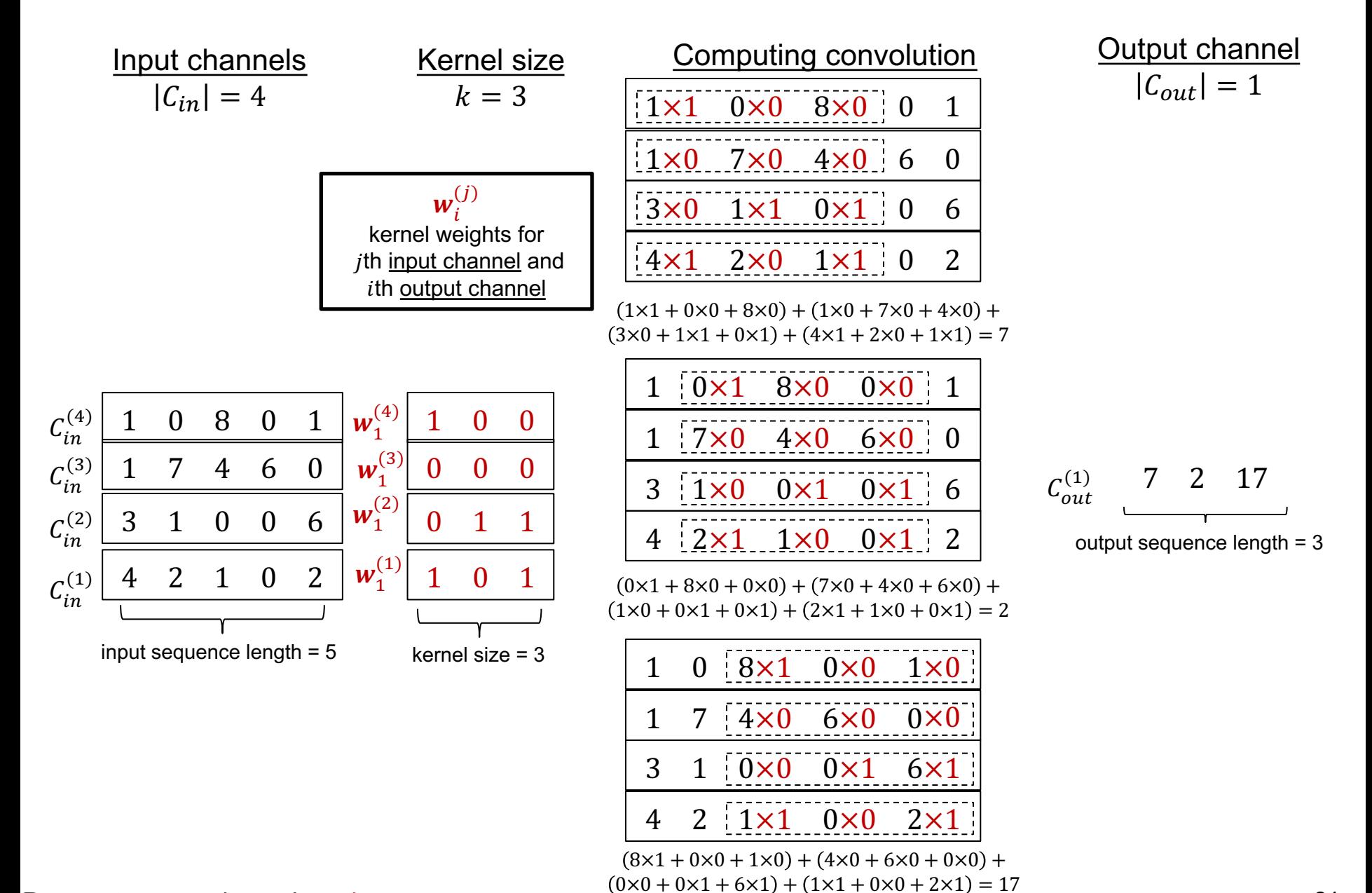

Parameters are shown in red

### **1-dimensional CNN in NLP – 1 output channel**

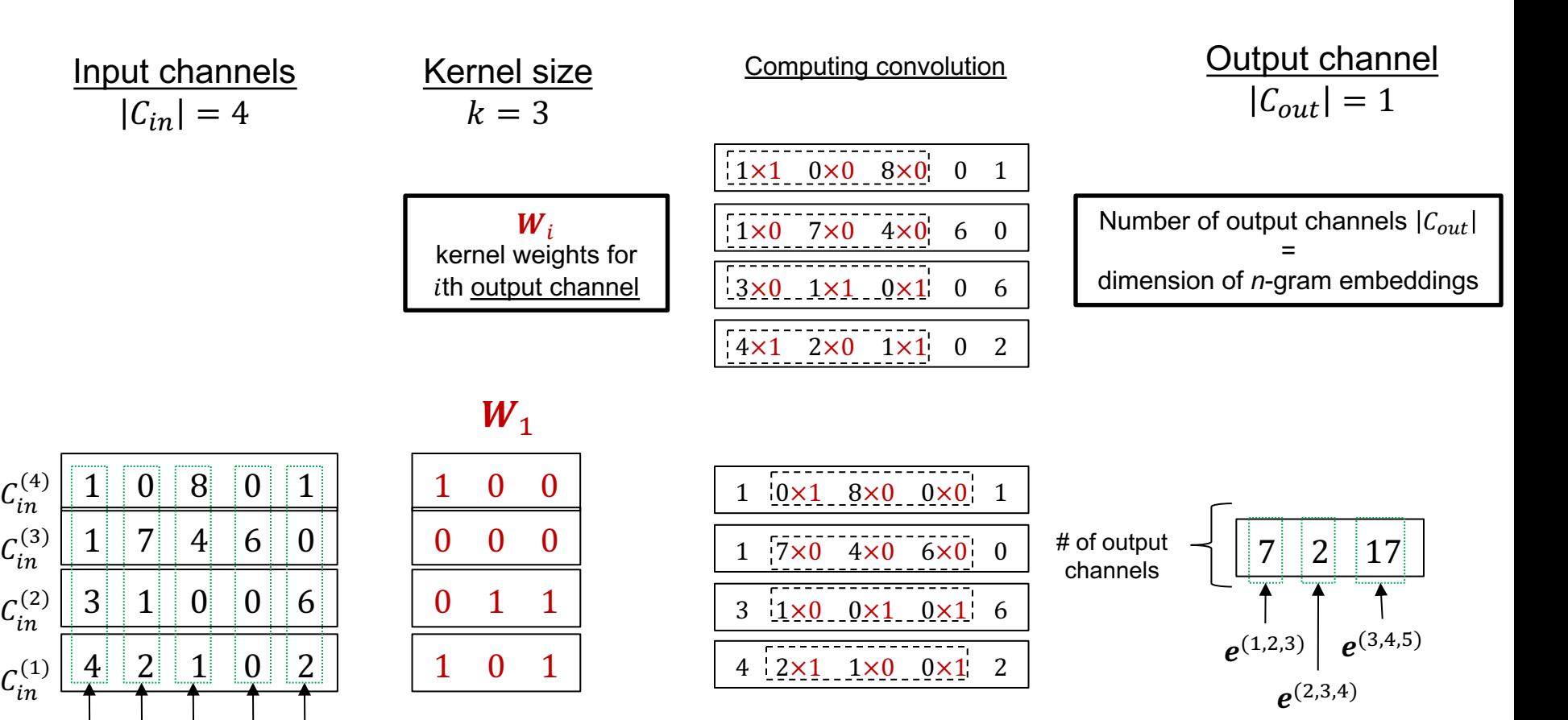

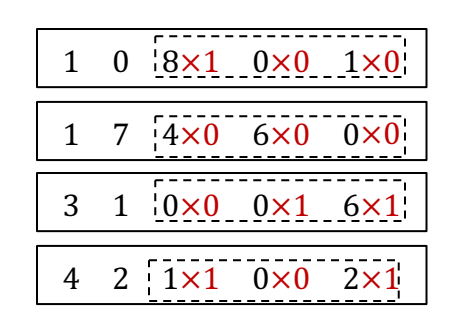

Parameters are shown in red

 $\chi^{(1)}\chi^{(2)}\chi^{(3)}\,\,\chi^{(4)}\chi^{(5)}$  $e^{(1)}e^{(2)}e^{(3)}e^{(4)}e^{(5)}$ 

#### *N***-gram embeddings**

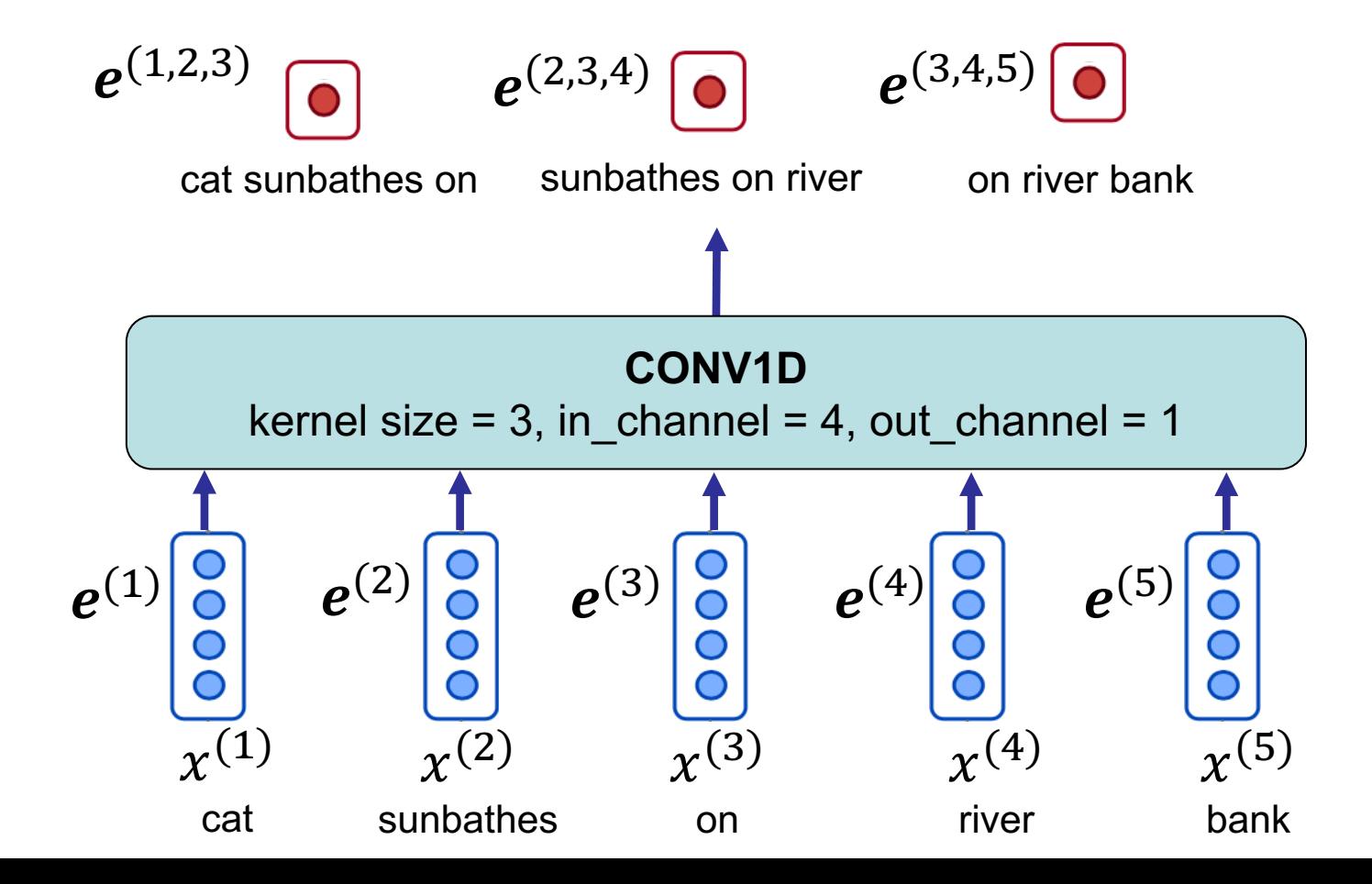

### **1-dimensional CNN in NLP – 2 output channels**

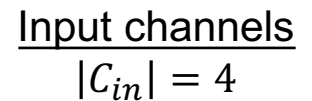

Kernel size  $k = 3$ 

 $W_i$ : kernel weights for  $i$ th output channel

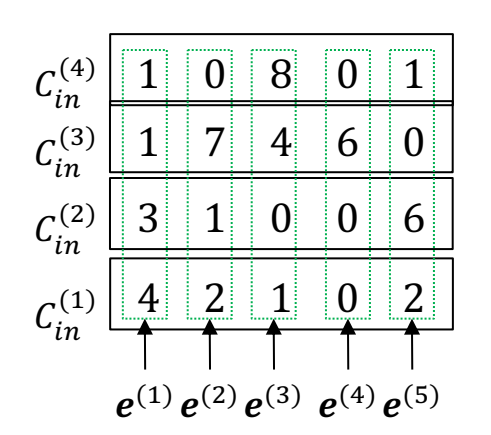

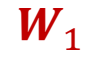

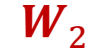

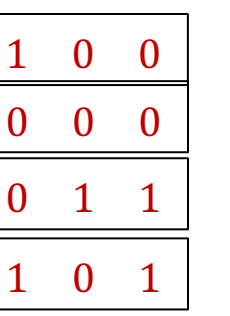

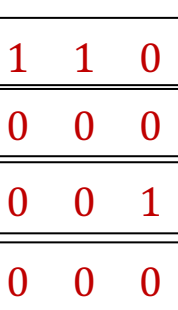

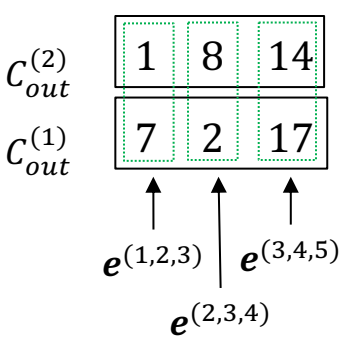

**Output channels**  $|C_{out}| = 2$ 

#### *N***-gram embeddings**

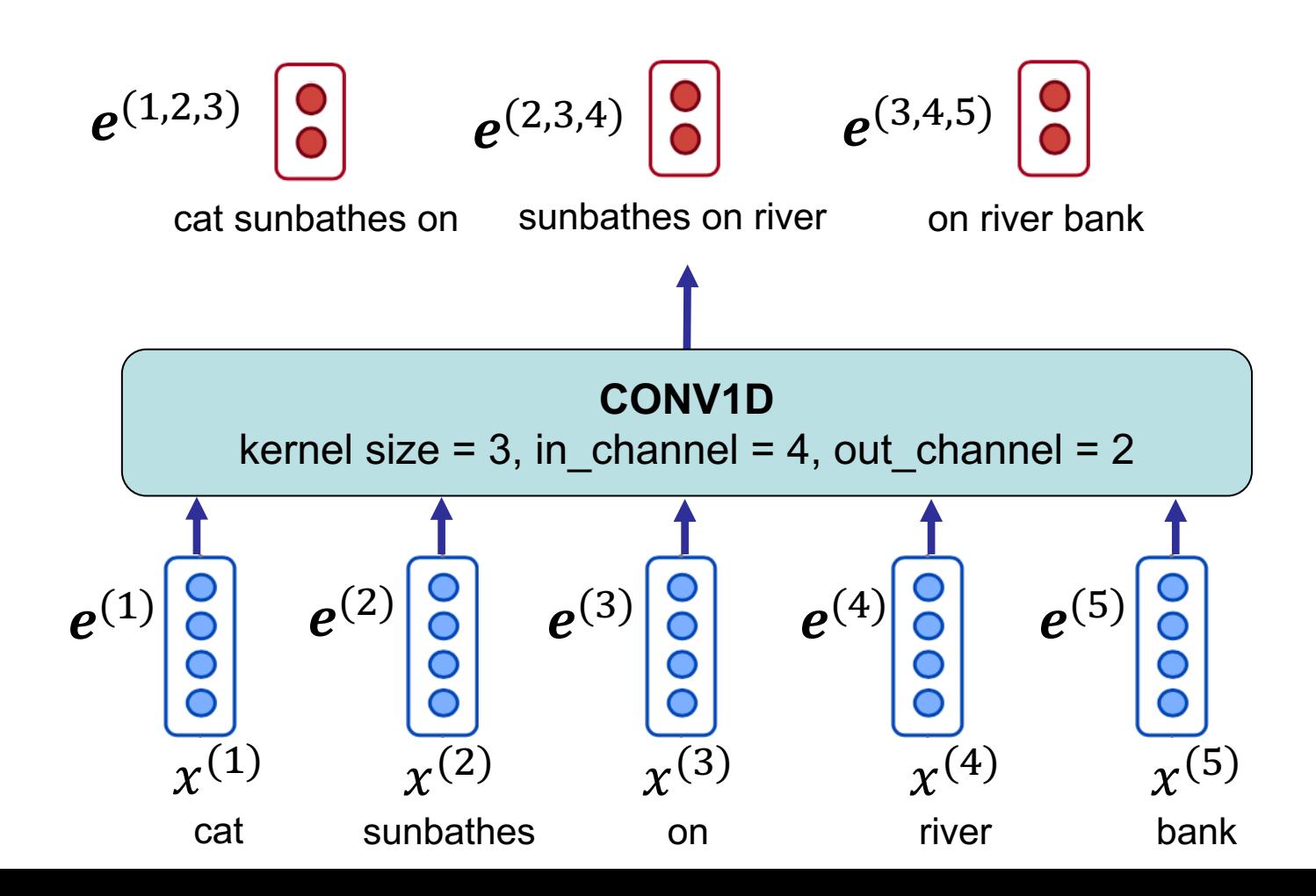

## **Other notions**

- Padding:
	- adds zero vectors to the beginning and end of the seque
- Stride:
	- The length of the steps over the sequence on which the convolutions are applied
	- Default is 1

More notions with graphic:

https://github.com/vdumoulin/conv\_arithmetic/blob/master/README.md

### *N***-gram embeddings**

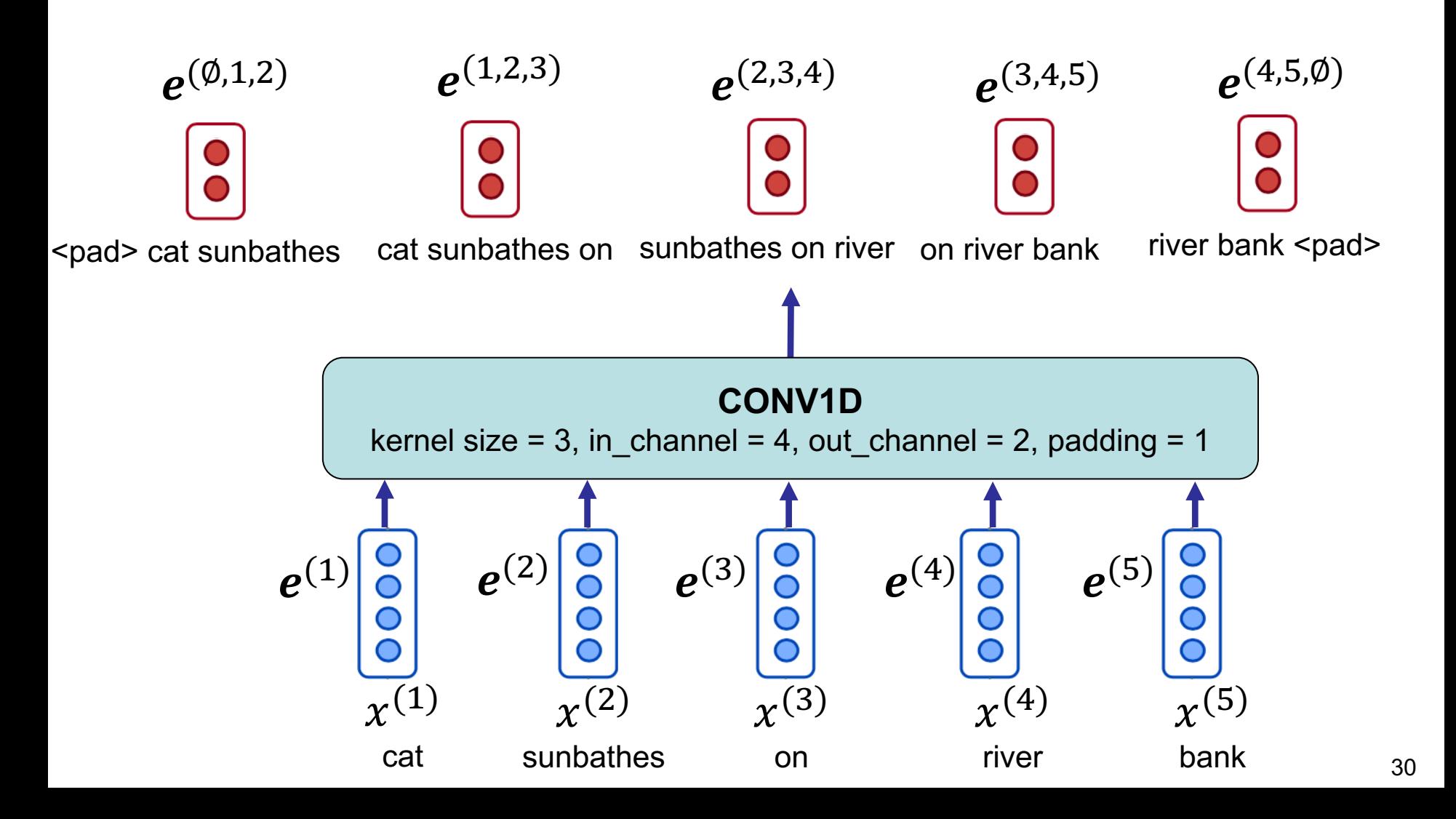

#### *N***-gram embeddings**

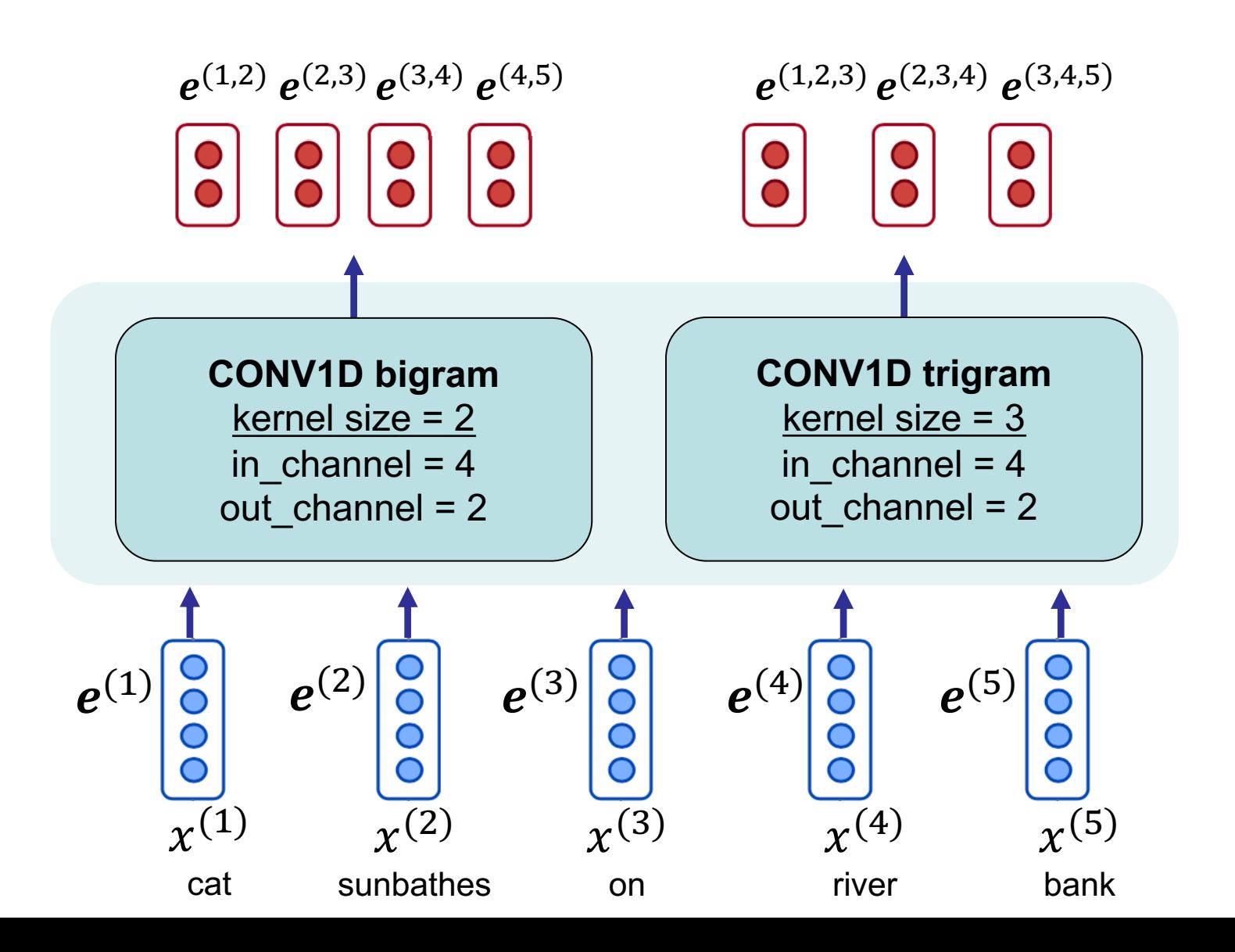

31

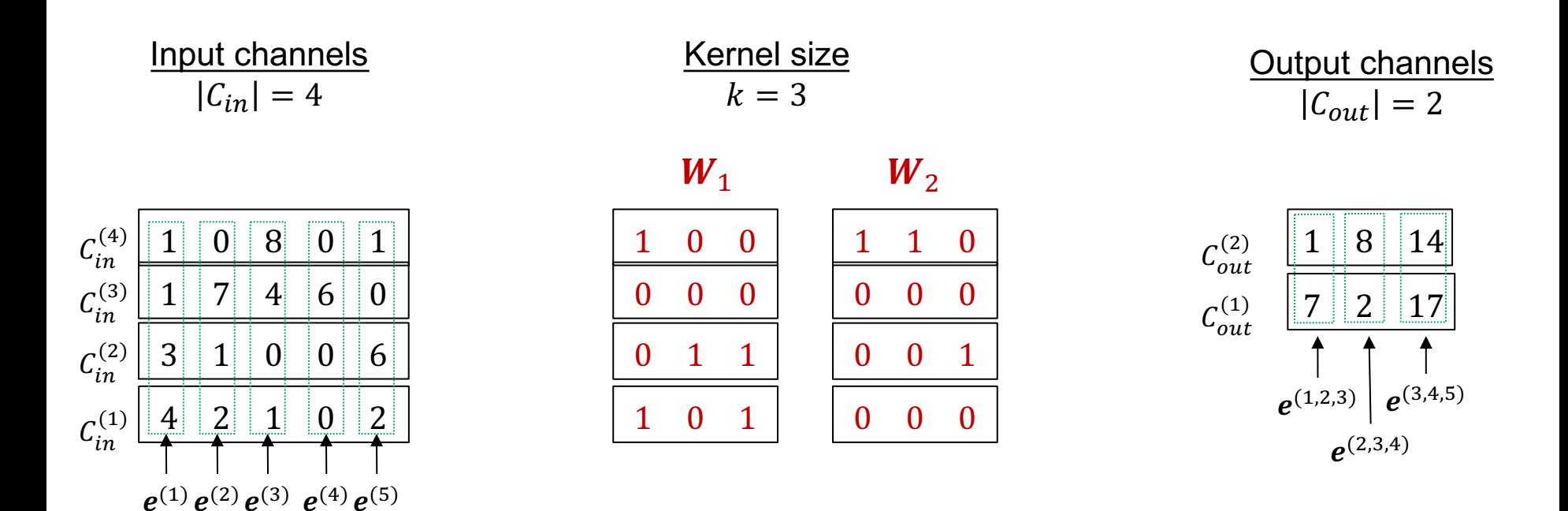

*Informal* formulation of the calculation in Conv1D:

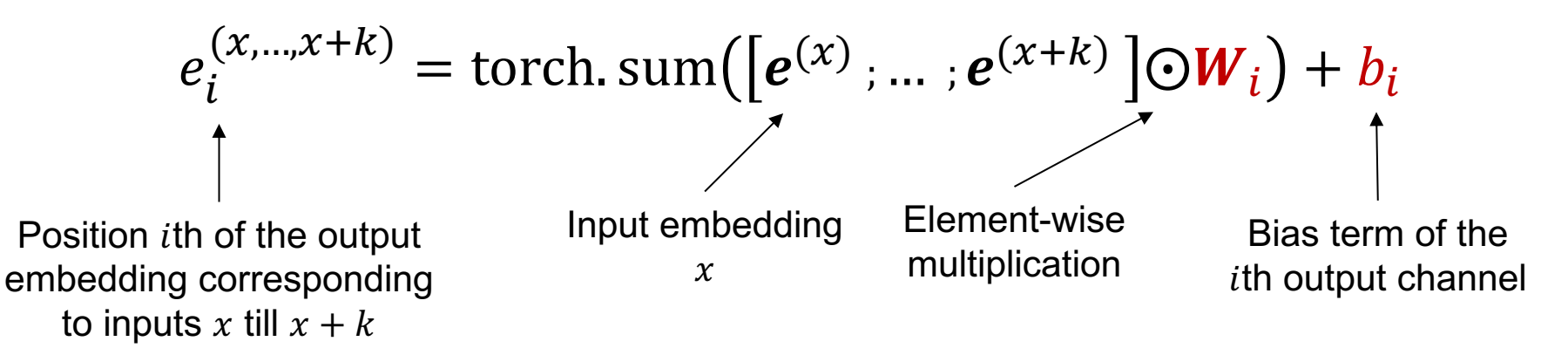

## **CNN – summary**

- A model to capture patterns in local proximities, learnt through many (linear) kernels
	- Output embeddings are position-invariant
- In comparison with fully connected multi-layer perceptron, CNNs are highly parameter efficient
- NLP mostly uses Conv1D
	- in\_channels is the dimension of input embeddings
	- out channels is the dimension of output embeddings
	- kernel\_size is the length of *n*-gram

### CONV1D

CLASS torch.nn.Conv1d(in channels, out channels, kernel size, stride=1, padding=0, dilation=1, groups=1, bias=True, padding\_mode='zeros')

[SOURCE]

# **Agenda**

• *N*-Gram Embeddings with CNN

# • **CNN in practice**

- **Document classification**
- **From characters to word embedding**
- **CNN in information retrieval models**

- Pooling: element-wise operation on input vectors resulting to an output vector
- MaxPool: element-wise maximum of inputs

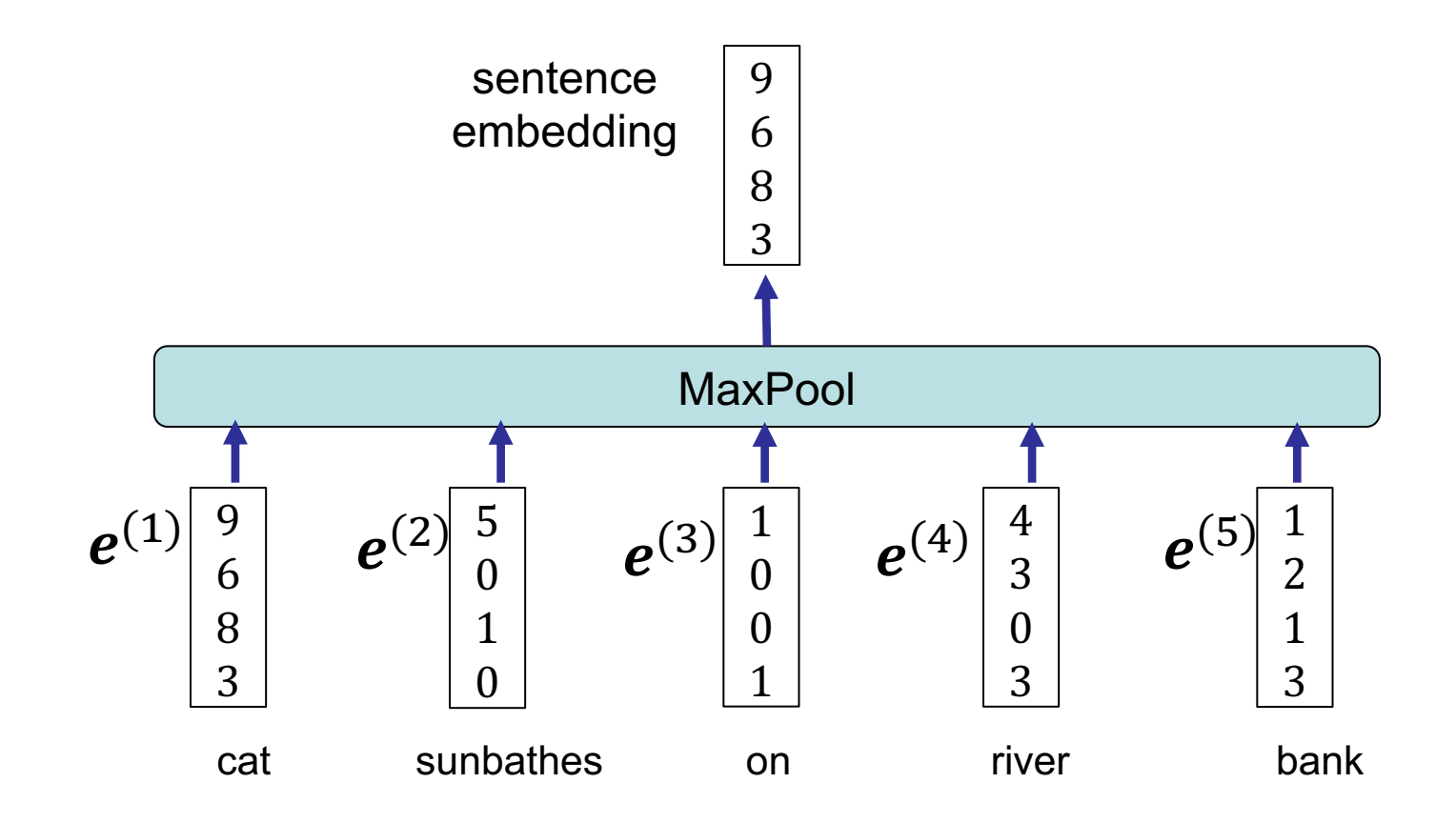

## **Document classification with CNNs**

#### **Steps:**

- 1. Create unigram, bigram, trigram, etc. embeddings
- 2. Apply pooling to merge embeddings of each *n*-gram over whole the sequence, resulting in several *n*-gram features
- 3. Concatenate *n*-gram features as the final document feature (document embedding)

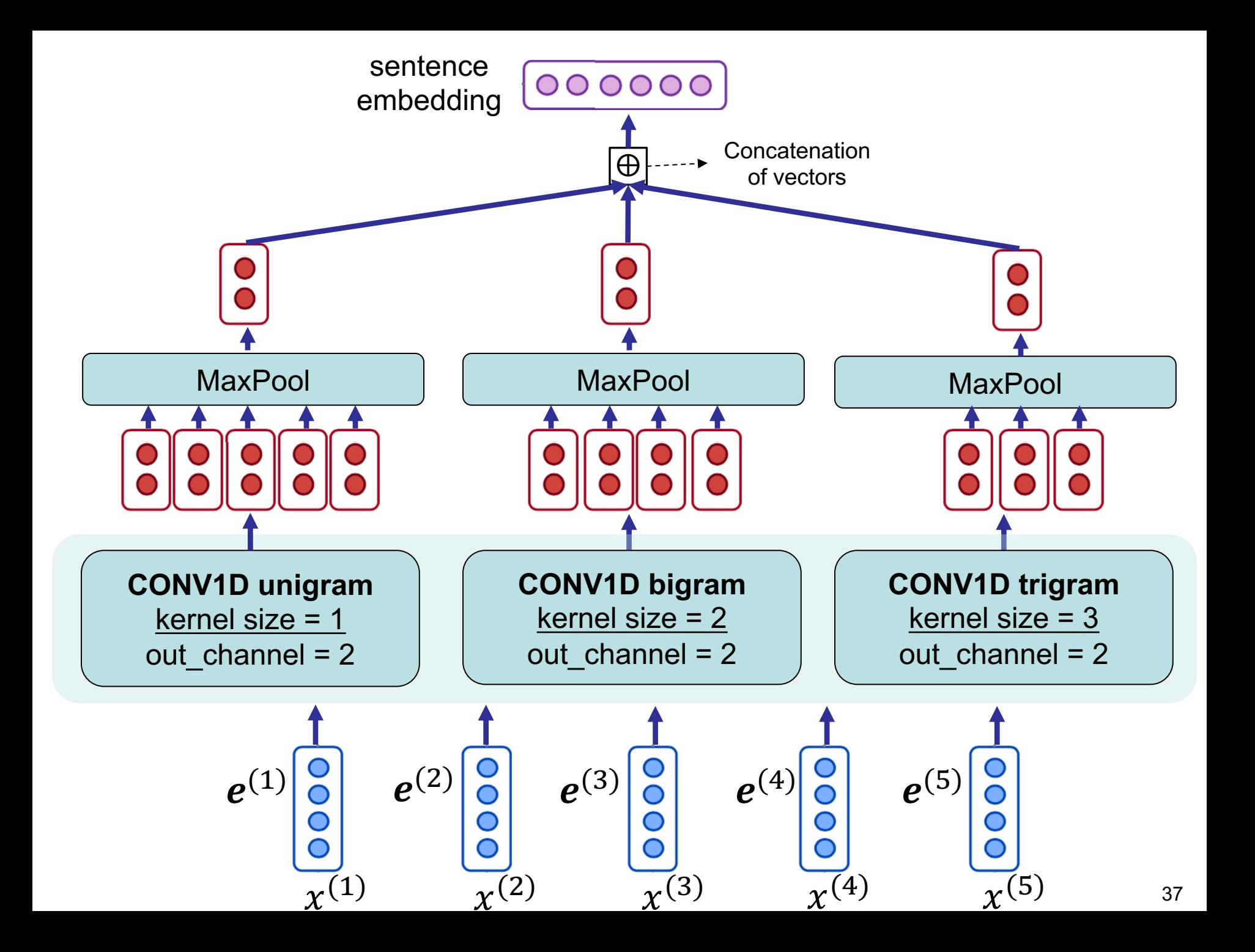

### **Another view of the same model**

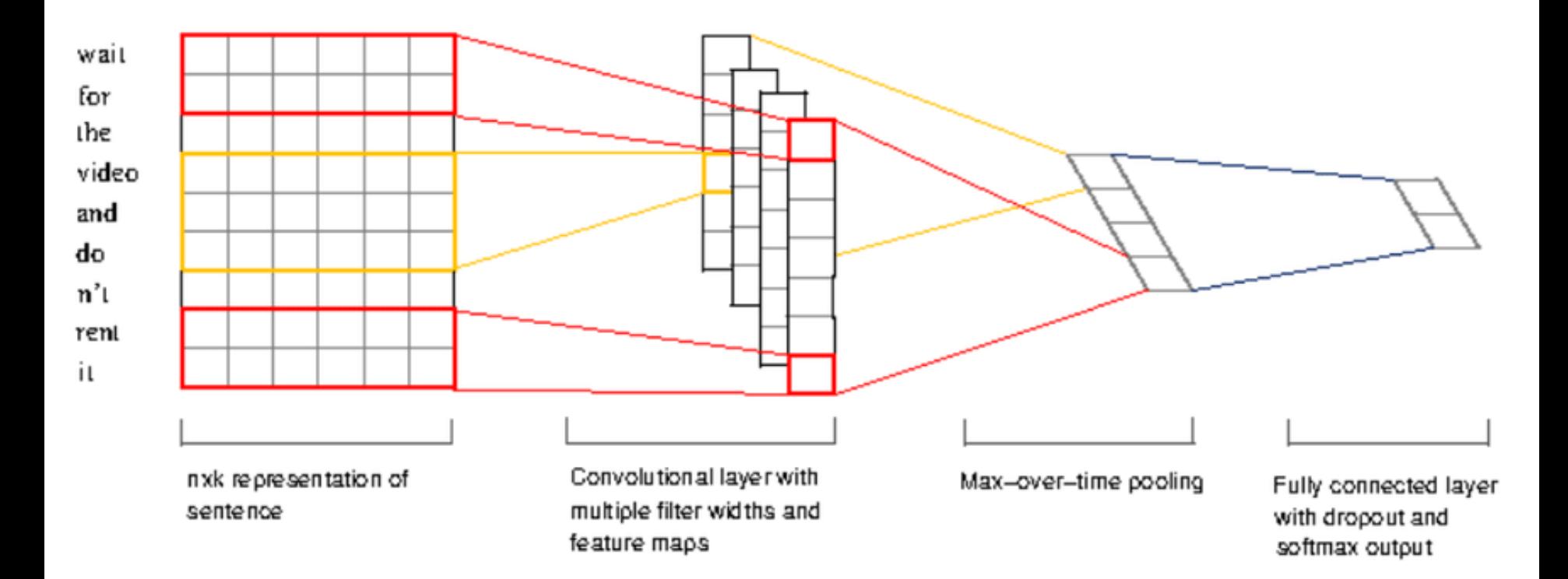

## **Why unigram embeddings?**

What do we create unigram embeddings  $(k = 1)$ ? ... can't we just use the original word embeddings?

Yes, we can, but …

- Unigram CNN adds an extra neural network layer with very few additional parameters
- CNN with  $k = 1$  applies the same parameters to all word embeddings (position invariant)
	- Unlike fully connected a feed forward layer which is position variant and adds a lot more parameters

## **Composing word embeddings from character embeddings**

- Instead of predefined word vectors (static word embeddings), compose the embedding of a word from the embeddings of its characters
	- 1. Define one vector for every character
		- The embedding matrix will be much smaller in comparison with the ones of word embeddings
	- 2. Use CNNs to create a word embedding from its character embeddings
		- In the same way that we created a document embedding from word embeddings
		- Each CNN results in a character *n*-gram embedding

#### **Word embeddings from character embeddings Task: Language modeling**

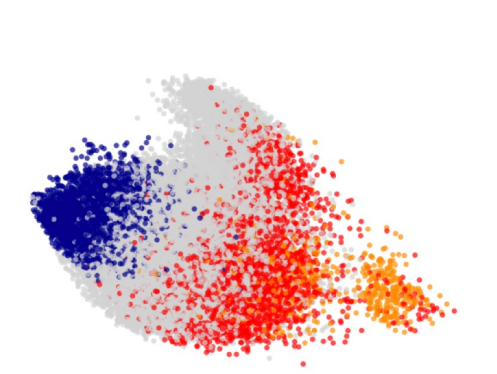

Figure 2: Plot of character  $n$ -gram representations via PCA for English. Colors correspond to: prefixes (red), suffixes (blue), hyphenated (orange), and all others (grey). Prefixes refer to character  $n$ -grams which start with the start-of-word character. Suffixes likewise refer to character  $n$ -grams which end with the end-of-word character.

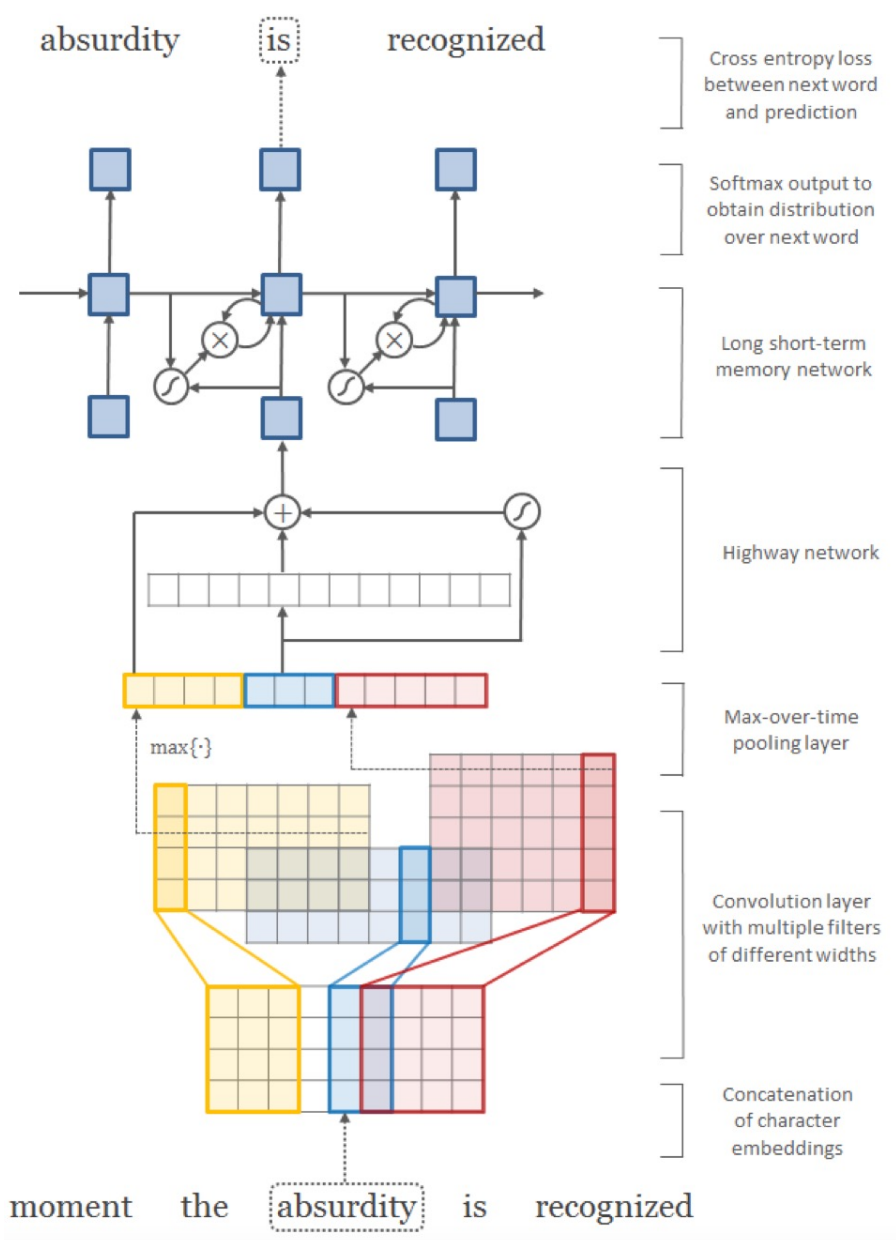

Kim, Y., Jernite, Y., Sontag, D., & Rush, A. (2016, March). Character-aware neural language models. In *Proceedings of the AAAI conference on artificial intelligence* (Vol. 30, No. 1).

#### **Word embeddings from character embeddings Task: part-of-speech tagging**

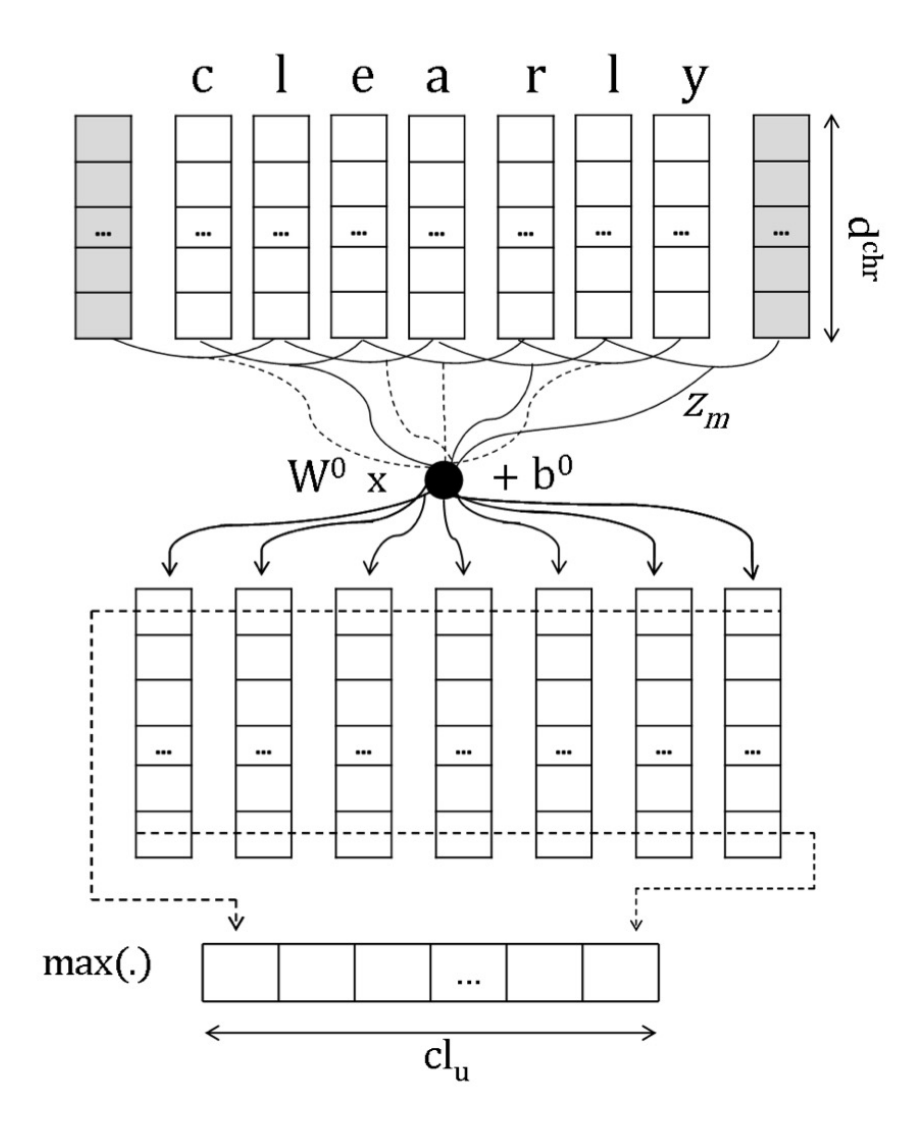

Kim, Y., Jernite, Y., Sontag, D., & Rush, A. (2016, March). Character-aware neural language models. In *Proceedings of the AAAI conference on artificial intelligence* (Vol. 30, No. 1). Dos Santos, C., & Zadrozny, B. (2014, June). Learning character-level representations for part-of-speech tagging. In *International Conference on Machine Learning* (pp. 1818-1826). PMLR.

## **CNN word embeddings from character embeddings**

#### **Pros:**

- § Overall, less parameters in comparison with static word embeddings
- This method resolves the difficulties of handling out-of-vocabularies (OOV)
- Semantic and syntactic regularities are transferred across words, which can benefit some words by providing better generalization

### **Cons:**

- § Achieving word embeddings require some computation (feedforward through the CNNs)
- Since every word is composed solely from character embeddings, the quality of some word embeddings might not be as good as static word embeddings

## **A neural information retrieval model**

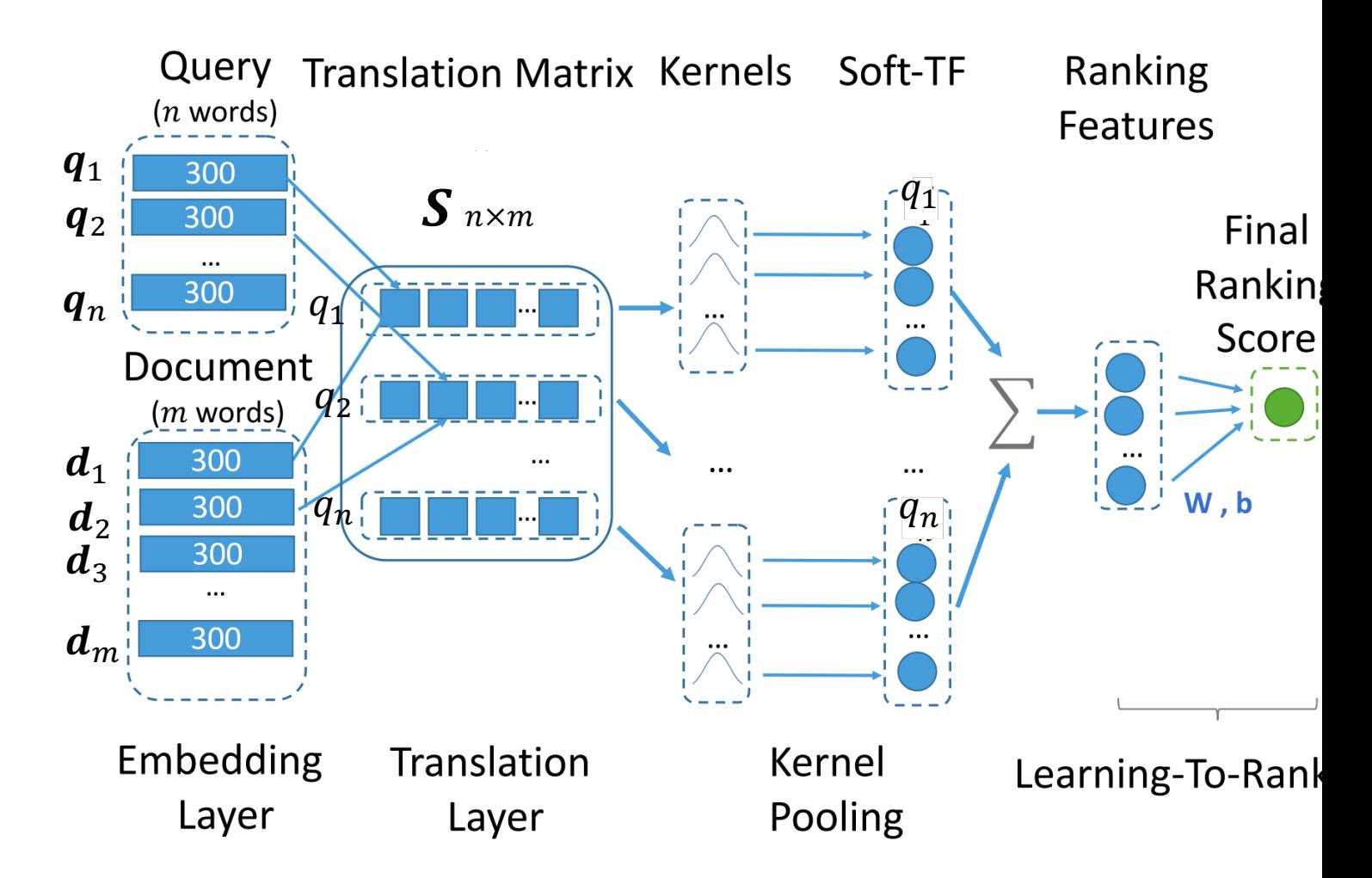

For details look at Natural Language Processing course - Lecture 6: Information Retrieval with Neural Networks: https://www.jku.at/en/institute-of-computational-perception/teaching/alle-lehrveranstaltungen/natural-language-proc

Reference: Xiong, C., Dai, Z., Callan, J., Liu, Z., & Power, R. (2017). End-to-end neural ad-hoc ranking with kernel In Proceedings of the 40th International ACM SIGIR conference on research and development in information retrie

## **The same model enhanced with** *n***-gram embeddings**

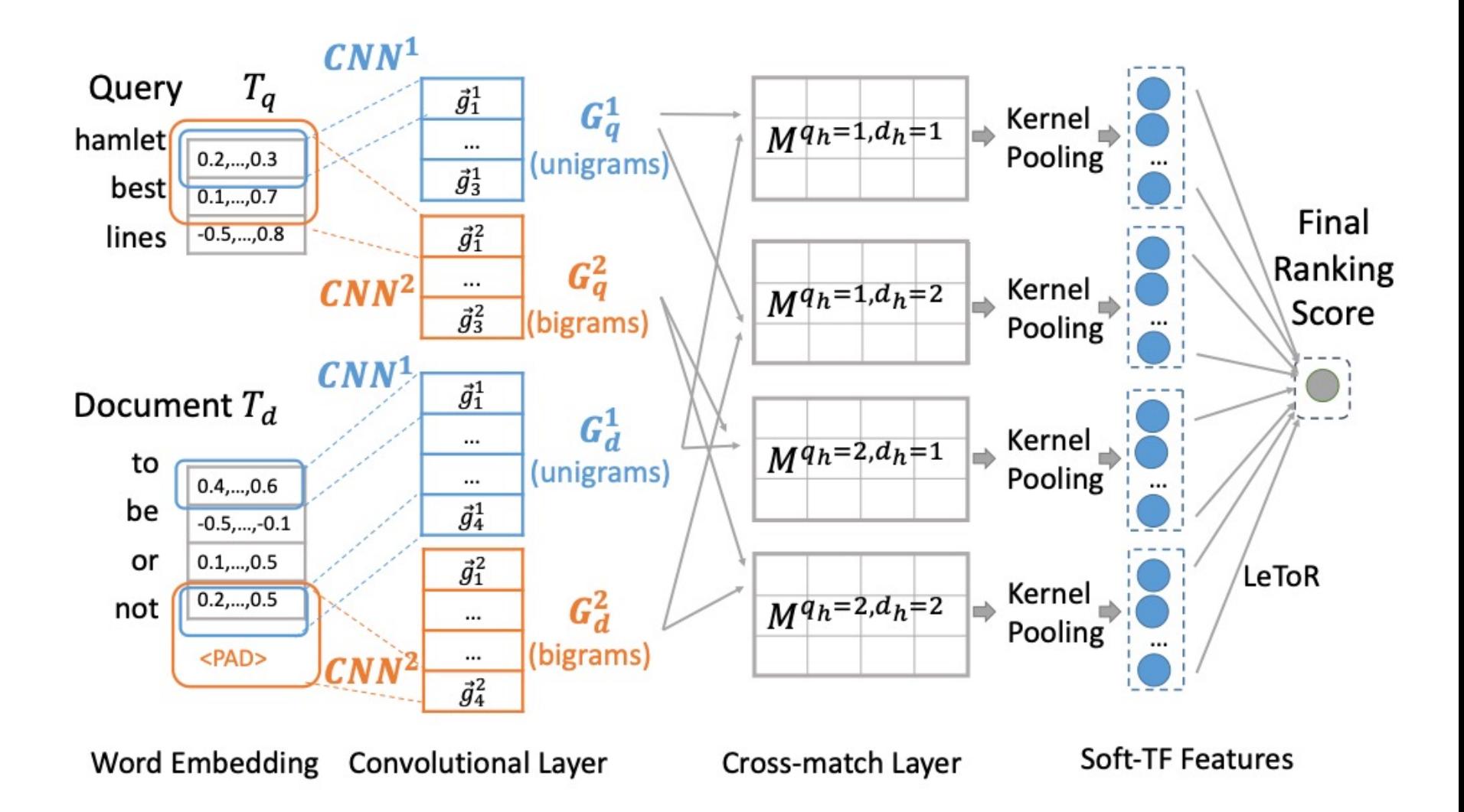

Dai, Z., Xiong, C., Callan, J., & Liu, Z. (2018). Convolutional neural networks for soft-matching n-grams in ad-hoc search. In *Proceedings of the eleventh ACM international conference on web search and data mining*